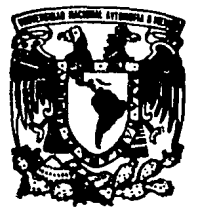

# UNIVERSIDAD NACIONAL AUTONOMA DE MEXICO

FACULTAD DE QUIMICA

### APLICACION DEL METODO DE TAFEL AL ESTUDIO DE LA CORROSION METALICA EN AGUA POTABLE

T E s 1 s QUE PARA OBTENER EL TITULO DE INGENIERO QUIMICO PRE 8 EN TA  $\mathbf{r}$ EDUARDO MANUEL GOROSTIZA ESTEVA

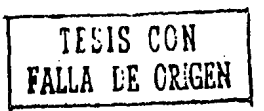

MEXICO. D. F.

19&4

 $-$  .1:1:2  $\bullet$  . ~::v-::,, ~ ~ff"-,,, ~, ::,'·""~'"', '

-;~~

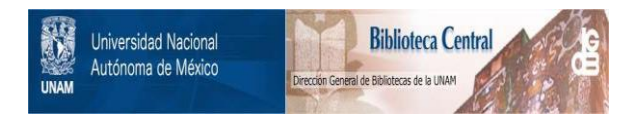

## **UNAM – Dirección General de Bibliotecas Tesis Digitales Restricciones de uso**

## **DERECHOS RESERVADOS © PROHIBIDA SU REPRODUCCIÓN TOTAL O PARCIAL**

Todo el material contenido en esta tesis está protegido por la Ley Federal del Derecho de Autor (LFDA) de los Estados Unidos Mexicanos (México).

El uso de imágenes, fragmentos de videos, y demás material que sea objeto de protección de los derechos de autor, será exclusivamente para fines educativos e informativos y deberá citar la fuente donde la obtuvo mencionando el autor o autores. Cualquier uso distinto como el lucro, reproducción, edición o modificación, será perseguido y sancionado por el respectivo titular de los Derechos de Autor.

#### JURADO ASIGNADO

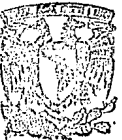

 $\varepsilon$  profesionales.  $-0.4$ . 0.11566566

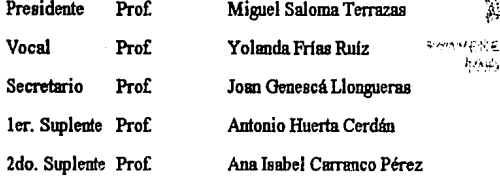

Sitio donde se desarrolló el tema:

Laboratorio de Corrosión y Protección (211). Departamento de Metalúrgia. Edificio D. Facultad de Qulmica. Ciudad Univereilmia.

Asesor del tema: Joan General Llongueras

Sustentante:

Eduardo Manuel Gorostiza Esteva

### Amis pudres

A Maribel y Alejandro

A Katina y su familia

Amis amigos

### A Proyectos Urano

A mis compañeros y maestros

Un especial agradecimiento al Dr. Josn Oenescá y a sus colaboradores en el leboralorio de Corrosión y Protección

### INDICE

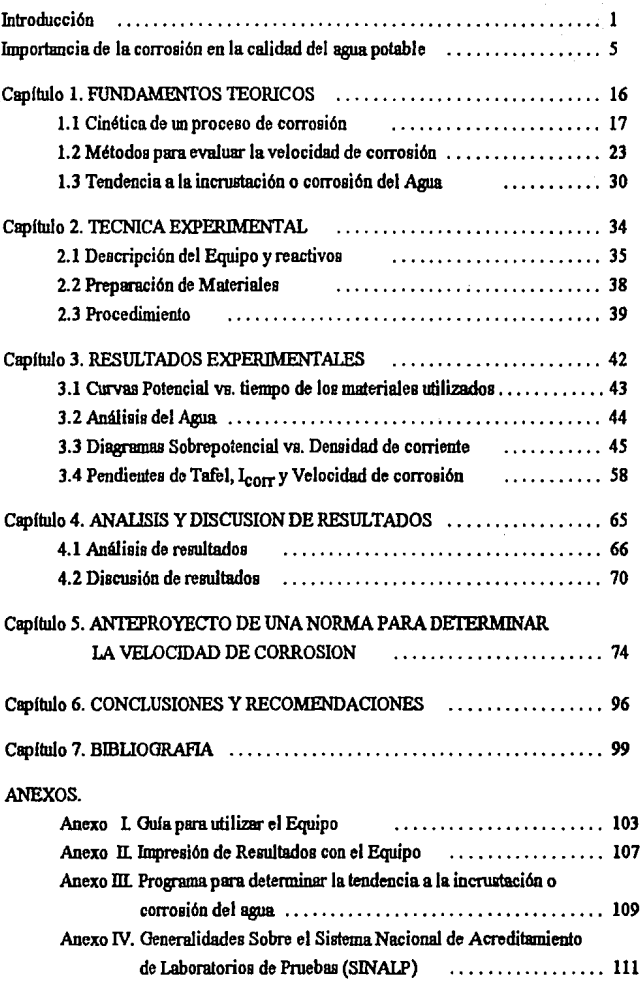

Arrest Analysis

# INTRODUCCION

Para seleccionar un material que será utilizado en un sistema determinado de distribución de agua potable, es necesario realizar algunas pruebas como lo son por ejemplo; la naturaleza del agua para saber si ésta será incrustante o corrosiva, la velocidad de corrosión, poniendo a prueba los diferentes materiales posibles a utilizar y tomar una decisión de acuerdo a loe resultados, y por supuesto tomando en cuenta el fuctor económico.

En este trabajo, se abordaron las dos primeras pruebas, la calidad del agua y la velocidad de corrosión, aplicando mayor énfasis a la segunda.

Los objetivos en este proyecto fueron los siguientes:

- Realizar pruebas de velocidad de corrosión de diferentes metales en agua potable utilizando un equipo nuevo; ACM Autotafel <sup>®</sup>
- Proponer una celda de corrosión que sea de fácil elaboración y bajo costo para realizar las pruebas experimentales antes mencionadas.

También se propone una metodología similar a la de una norma para certificar la velocidad de corrosión en materiales metálicos utilizando un método electroquímico, en éste caso, el método de Exlrapolación de Tafel. La importancia de realizar la metodologla del trabajo experimental para proponer la creación de una norma, se debe a que en la actualidad, no existe una reglamentación para certificar materiales metálicos en sistemas de distribución de agua potable.

Este trabajo, abarca un tema de gran importancia en la actualidad; el control de calidad, no solamente para la construcción de sistemas de distribución de agua potable en cuanto a la selección de materiales se refiere, tmnbién lo es en las industrias que se dedican a la venta de materiales metálicos, va que en un momento determinado podrían vender sus productos de acuerdo a una norma que certifique el aseguramiento de calidad.

El trabajo experimental consistió en realizar varias pruebas de velocidad de corrosión en diferentes tipos de egua, exlralda de la llave do diferentes partes de la ciudad, dichos lugares fueron Ciudad Universitaria, San Jerónimo y Polanco, los materiales utilizados en las pruebas, fueron los siguientes:

- Acero al carbón 1010.
- Acero galvanizado.
- Cobro.

Una vez realizadas varias pruebas, se sometieron los resultados a un tratamiento estadístico, para corroborar la reproducibilidad de los mismos. También se hicieron los análisis qufmicos del egua, es decir, si ésta era incrustante o corrosiva, comparando asl los resultados esperados.

Las pruebas experimentales que se presentan en este trabajo, fueron realizadas en condiciones estáticas, ee importante eeftaler esto porque actualmente, se realizan pruebas utilizando tnmbién el método de extrapolación de Tefe! pero en condiciones dinámicas con otro tipo de celda, la cual permite hacer mediciones de velocidad de corrosión haciendo modificaciones al eistema tales como la velocidad de flujo y N6mero de Reynolds. Por otra parte, se ha desarrollado una metodología para calcular las pendientes de Tafel por medio de una computadora conectada a un potenciostato, equipo que normalmente se utiliza para hacer las mediciones de corrosión.

Una de las ventajas del ACM Autotafel ®, es su versatilidad en el sentido de ser un equipo prácticamente portátil y considerablemente mas pequeño que un potenciostato, además en una medición de corrosión, es necesario un graficador para representar el diagrama Potencial vs. densidad de corriente, al cual se ajustan las pendientes de Tafel, y el ACM Autotafel ® tiene integrado un programa para realizar dicho diagrama, dando automáticamente los valores de I<sub>corr</sub> y de velocidad de corrosión. El ajuste de las pendientes de Tafel en el equipo que se pone a prueba, se realiza manualmente, y en realidad, es preferible hacer el cálculo utilizando un método numérico con la ayuda de una computadora evilm!do asl wi error en el ajuste de las pendientes. Para compensar el error que pudiera tener el operador al momento de ajustar manualmente las pendientes de Tafel, se recomienda calcular estas por separado, y una vez conocido su valor, colocar las pendientes en el lugar adecuado. F.o éste trabajo de tesis, se calcularon IBB pendientes de . ' Tafel con la ayuda del sistema CORRELE, corrosión electroqulmica, y posterionnente se cotejaron con las obtenidas manualmente con el equipo ACM Autotafel  $\mathcal{R}$ .

En los cepltulos referentes a la Técnica experimental y Renultudos experimentales, se presenta una metodología para utilizar el equipo con la finalidad de que una persona no experta pueda reproducir los experimentos con la ayuda de un especie de manual.

Se realizaron 96 experimentos, obteniendo el mismo número de diagramas, sin embargo, en el capitulo de Remltados experimentales, solamente se presentan doce gráficas, cada una representa un metal diferente en un tipo de agua diferente, poniendo a prueba la celda propuesta comparándola con la celda de corrosión convencional.

# IMPORTANCIA DE LA CORROSION EN LA CALIDAD DEL AGUA POTABLE

Dentro de los sistemas nacionales de distribución de agua potable, las consecuencias económicas debidas o generadas por problemas de corrosión, que incluyen tanto las derivadas de la reparación como del reemplazamiento de materiales, suponen un costo estimado entre 17 y 75 billones de dólares.

Si bien la calidad del agua potable varía en cada país y dentro de estos en cada distrito o estado, así como las condiciones de diseño y operación, los materiales utilizados para la distribución, ductos, y en las instalaciones domésticas son en cambio similares. Por si esto no fuera poco y de igual o mayor importancia es el deterioro en la calidad del agua causado por la eolubilización de loe productos resultantes de los procesos de corrosión con el consiguiente impacto en la salud de loe consumidores.

Como se puede comprobar en la Tabla 1, loe resultados de los proceaos de corrosión y las variaciones en el deterioro experimentadas por la calidad del agua en varios países debidas a la corrosión interna son prácticamente los mismos.

La tabla 1 resume loe tipos de corrosión mas frecuentes, asl como el deterioro experimentado por la calidad del agua y debido a la corrosión. Como comentario general debe mencionarse que la corrosión uniforme causa cambios mas severos en la calidad del agua que la corrosión localizada, por ejemplo por picaduras. Sin embargo esta 6ltima es responsable de la reducción en el tiempo de vida de los duetos.

Todo esto ha llevado a la Agencia de Protección Ambiental de loe Estados Unidos, EPA, a establecer unos límites muy estrictos en cuanto a la contaminación de varios metales en el agua potale. Más aún, aquellos organismos operadores que no puedan cumplir con ciertos criterios operacionales, van a ser requeridos a implantar determinadas prácticas de control de la corrosión.

Tabla 1. Problemas de corrosión y calidad del agua causados por los materiales en contacto con el agua potable.

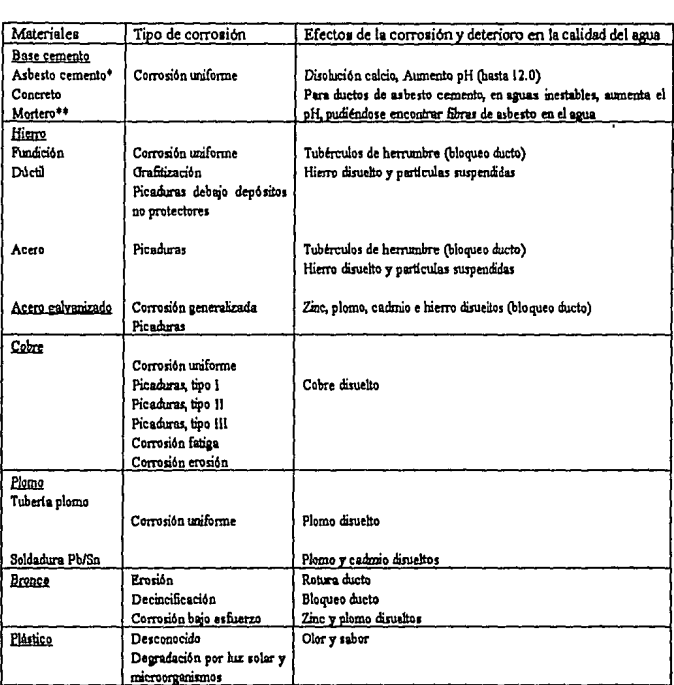

• **Sin recubrimiento interno** 

•• **Utiliiado como recubrimienW i:nbmo de bimo** *y* **acero** 

Recientemente, un grupo de expertos en estas cuestiones se reunieron en Oslo, Noruega, en un eeminnrio-taller y no pudieron ponerse de acuerdo sobre loe criterios en cuanto a la calidad del agua debidos a la corrosión interna de los ductos para los diferentes materiales utilizados.

Cada pais trabaja independientemente en el establecimiento de los valores mlnimos de los metales provenientes de la corrosión interna y que afectan la calidad del agua. Estos valores están basados en la experiencia práctica acumulada durante años en cada pais. En la tabla 2 se presentan los valores "gulas" para los parámetros mas importantes en cuanto a la calidad del asua con respecto a los materiales en contacto con esta

Históricamente, el tralamiento dado a la corrosividad del asua ha estado relacionado con el concepto del Indice de seturación del CaC03. Superar este limite de solubilidad que supone el Indice, aseguraba la formación de depósitos protectores de naturaleza mineral en la superficie interna de los ductos que transportan agua. Esto puede parecer muy simplista, pero debe tomarse en cuenta que los requerimientos de potabilidad limitan severamente las opciones de control qulmico. La aceptación que ha tenido y sigue teniendo la precipitación de una película de CaCO3 es debida principalmente a que los elementos constituyentes forman pmte nalural del egua y a que su impacto en la salud es benigno.

Este enfoque tradicional en las medidas indirectas para determinar la corrosividad, como lo son los índices de saturación o solubilidad, ha hecho disminuír el énfasis en los anélisis directos de la velocidad de corrosión. La variedad de la instrumentación "on-line" normalmente utilizada en otras industrias, no se ha aplicado sistemáticmnente en el sector encargado de la distribución de agua Las mediciones que se han usado consisten generalmente en ensayos gravim6tricos con cupones o probetas testigo, que suponvn largos periodos de exposición, hasta de 12 meses. Menos común es la aplicación de mediciones electroqulmicas para el anélisis de la corrosión, las cuales se ha encontrado que se correlacionan mal con las determinaciones gravimétricas, cuando se comparan los resultados obtenidos por ambas metodologías en soluciones neutras de baja conductividad, condiciones típicas del agua potable.

Esta baja correlación se atribuye a menudo a los efectos inherentes a las voluminosas pellculas superficiales fonnadas, a fluctuaciones en el potencial de corrosión y a caldas ólnnicas no corregidas, en eguas de alta resistividad.

#### Corrosión de los materiales utilizados en los sistemas de distribución de agua potable.

#### *Cemento*

Pera la evaluación de la agresividad del agua sobre los materiales base cemento se han propuesto la utilización de diversos fndices, como el de Langelier, y el de Agresividad. Sin embargo, no existe a la fecha, ningún indice general de corrosión. Se piensa que el CO<sub>2</sub> es la fuerza conductora para que tenga lugar la corrosión de los materiales base cemento. El parámetro mas importante a controlar es precisamente la concentración del llamado CO<sub>2</sub> agresivo, cuya concentración debe minimizarse. Esto se puede lograr manteniendo valores de pH > 7, ya que por encima de éste valor no puede existir. El principal problema lo constituye la corrosión de tipo uniforme o generalizada.

Para este tipo de materiales en contacto con agua, debe evitarse que estas sean blandas, con bajas concentraciones de Calcio y baja alcalinidad. Para asegurar un "agua estable" la alcalinidad debe ser mayor a 0.3 meq./J, mmque en algunos paises se recomiendan valores superiores a 0.5 Meq./l. La concentración de Calcio debe ser mayor que IOmg/J.

#### *Hierro y Ai:ero*

Pera todos los materiales ferrosos y el acero galvmüzado en contacto con egua se puede presentar tanto la corrosión uniforme como la localizada, picaduras. Para evitar variaciones locales de pH, que tanto influyen en la aparición de procesos de corrosión localizada, la alcalinidad del agua debe estar dentro del intervalo comprendido entre 0.2 y *O.S* meq./I.

Para aguas blandas, el límite superior es el recomendado, así como un valor recomendado de pH = 7 y algo de Ca. Tanto la presencia de sulfatos,  $SO_4$  <sup>2-</sup>, como de cloruros, Ci <sup>-</sup>, anmentan la corrosión de los materiales ferrosos. En este caso es recomendable que la concentración de iones bicarbonato,  $HCO<sub>3</sub>$  sea en meq. $\Lambda$ , 1.5 veces mayor que la suma de las concentraciones de SO<sub>4</sub>  $2-$  + Cl  $\degree$ . La posible presencia en el agua de sustancias de naturaleza orgánica de alto peso molecular aumentan el riesgo de corrosión interna. La corrosión por picaduras se presenta por lo general bajo los depósitos formados en las tuberías de hierro, así como la presencia de bacterias sulfato-reductoras.

#### *Cobre*

Los materiales base cobre se deterioran debido a procesos de corronión uniforme y localizada, fimdamentalmente picaduras. La corrosión uniforme es la causa de grandes vsriaciones en la concentración del ióo cobre en et agua, mientras que la corrosión por picaduras es la responsable de fugas en las instalaciones domésticas. Si el pH del agua es mayor de 7 y la concentración de sulfatos y cloruros es pequeña, la corrosión del cobre puede controlarse. Sin embargo, en aguas con valores may altos de alcalinidad se han encontrado altas coocentraciooee de cobre.

Se presentan tres tipos de picaduras en estos materiales. La tipo I puede evitarse utilizando materiales certificados. La tipo  $\Pi$  es la característica en agua caliente, mientras la tipo III se reserva para aquellos casos en que las picaduras aparecidas no pueden clasificarse como I ó II.

#### *Plomo*

La corrosión del plomo es un problema muy importante en todas aquellas áreas donde aún se emplean tuberías de este material y soldadura plomo/estaño, Pb/Sn. La eoldadura eepecialmeotc, se ha utilizado emplimnente, en mayor o menor grado, en todo el onmdo.

Para controlar en lo posible la corrosión, el pH del agua debe ser mayor de 8.0. Es sumamente recomendable una estrategia de sustitución de tuberías de este material en aguas de baja alcalinidad. En aguas de alcalinidad alta, debe adicionarse ortofosfato.

#### *Bronce*

Muy utilizado en instalaciones sanitarias, habiendo una gran variedad de composiciones. Para evitar la corrosión, el pH del agua debe ser menor de 8.2 y la concentración del ión bicarbonato debe ser 3 veces mayor que la de los iones cloruro.

#### *Plástico*

Los materiales plásticos no se deterioran apreciablemente en contacto con agua fría. La degradación de estos materiales, hasta donde se sabe, no depende de la calidad del 88UR. El problema se presenta al mnnentar la temperatura de ésta. Con este tipo de materiales existen aún muchas preguntas sin respuesta, como la difusión de sustancias orgánicas (aceite, gasolina, etc.), crecimiento biológico, olor y sabor, envejecimiento, antes de que puedan sustituír completamente a los materiales metálicos tradicionalmente utilizados en los duetos.

#### *Sistemas de distribución de agua*

En la práctica, w sistema de distribución de egua potable esta formado por una mezcla de varios materiales de los citados anteriormente. Además, el flujo de egua varia de una parte a otra del sistema y entre los sistemas. Para minimizar en lo posible los problemas de corrosión interna en un sistema de distribución de agua potable ya existente, es a menudo necesario cambiar la calidad del agua, de acuerdo a un compromiso entre la calidad óptima de ésta con respecto el material del docto de distribución.

Cuando w Organismo Operador está frente al problema de que el egua que está suministrando tiene una calidad inaceptable, debe actuar rápidamente. El primer parámetro

a considerar es el dafto potencial a la salud de la poblw:ión, como por ejemplo, una contaminación con plomo. Si este no es el problema, debe considerarse al cobre. Después, deben tomarse en cuenta todos aquellos parámetros que influyen y definen la calidad de un agua, tales como olor y sabor, turbidez (debida a altas concentraciones de productos de corrosión provenientes de maleriales ferrosos), ó valores extremos de pH

Por ejemplo, consideremos el ceso de un Organismo Operador que suministra egua blanda (de poca dureza) a través de un sistema que cuenta con ductos base cemento y hierro, mientras que en las instalaciones domésticas se cuenta con tuberías de cobre y bronce. El agua debe recibir tm tratmnieoto que permita asegurar los siguientes valores mínimos, de acuerdo a las recomendaciones formuladas por el panel de expertos reunido en el Seminario-taller de Oslo, Noruega:

- Alcalinidad, meq $l > 0.3 0.5$
- Dureza, mg Ca/I, > 10
- $HCO_3$ <sup>-</sup>/SO<sub>4</sub> <sup>2</sup>-+Cl<sup>-</sup> , > 1.5
- La concentración de sustancias orgánicas de bajo peso molecular debeser baja.

Algunos paises que manejan estándares altos en cuanto a la calidad del agua, como los paises Escandinavos, recomiendan valores de pH y dureza altos (pH 7.5, dureza 15 mg Ca/l, alcalinidad 0.6 - meq/l). Para los diferentes paises se han recomendado diferentes calidades para el agua tratada. Este criterio de calidad no toma en consideración la mezcla de materiales utilizados en todas las redes nacionales de distribución de agua y cubre tanto al agua cruda como la tratada.

La tabla 3 presenta las recomendaciones para la calidad del agua propuestas por las autoridades de los paises mencionados.

Tabla 2. Calidad del agua propuesta para evitar problemas de corrosión interna de tuberías de varios materiales utilizados en instalaciones domésticas.

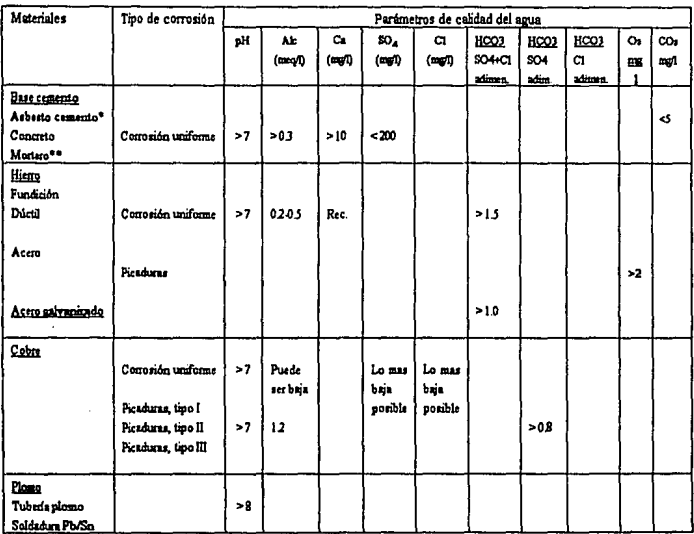

• Sin recubrimiento intemo

•• **Utimdo como ncubrimieato imemo di hierro 1 acero** 

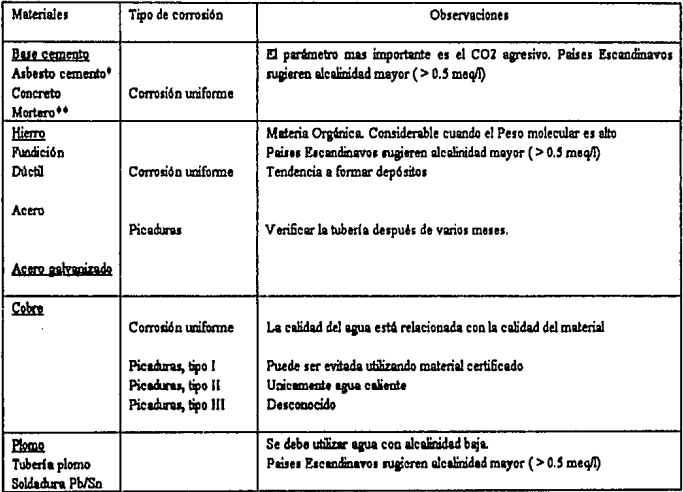

Tabla 3. Estrategias recomendadas y calidad del agua para combatir problemas de corrosión interna en **varioa paises.** 

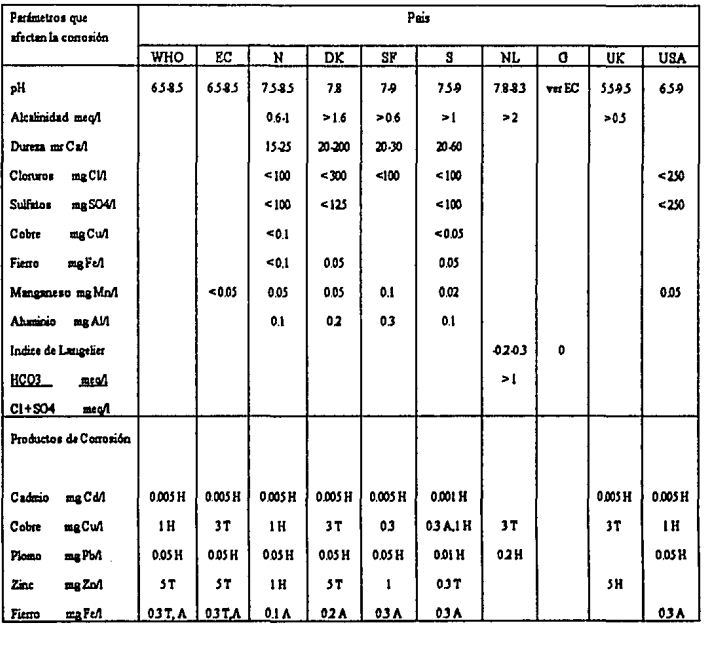

A=Estética

WHO = Organización Mundial de la Salud

H•Salud

T•Sabor N•Noruega

.<br>Matatas de la provincia de Maria e Alfrede de Ma

- NL = Paises Bajos
- UK = Reino Unido

 $EC = Comunidad Buropen$ 

- DK = Dinamarca  $SF = Finlandi$ a
- **S•SUecia**
- O•Alemonia
- USA = Estados Unidos

### CAPITULO 1

### FUNDAMENTOS TEORICOS

#### l.1 CJNETICA DE UN PROCESO DE CORROSION.

Para predecir la velocidad a la cual un metal se va a corroer, necesitamos incluír factores cinéticos, lo que se busca, es predecir que cantidad de metal por unidad de tiempo se está disolviendo en un medio dado. El flujo generado en la reacción de disolución (oxidación), el cual es igual al flujo de electrones consumidos en la reacción de reducción, se le conoce como densidad de corriente de intercambio,  $I_0$ , siendo una característica de un metal en equilibrio. Cada interfase tendrá una Lo específica y su magnitud refleja la capacidad que posee esa interfase metal / solución para soltar y aceptar electrones. A mayor I<sub>o</sub>, mayor facilidad de transferencia de carga, y vicevesa. La magnitud de la I<sub>o</sub>, está en función de arreglos atómicos, enlaces electrónicos, y otros fuclores cinéticos.

Como las velocidades de oxidación y de reducción son iguales en magnitud pero de signo contrario, no hay un flujo de electrones neto, por lo tanto, es imposible medir la  $I_0$  en un instrumento. La corriente anódica y la catódica, en el equilibrio tendremos:<br> $\vec{r}$ 

$$
\vec{I}=\vec{I}=I_{\circ}
$$

donde I<sub>o</sub> es la densidad de corriente de intercambio. Cualquier desviación existente en la condición de equilibrio, desplazará el potencial del electrodo y entonces modificará las magnitudes de las velocidades anódicas y catódicas, produciéndose un flujo neto de electrones. Supongamos una pieza de cobre en equilibrio con sus propios iones, se conecta a una lámina de platino sumergida en el mismo electro lito a través de una fuente de poder. Si asumimos que al manipular la fuente de poder, se puede establecer una diferencia de potencial entre el cobre y el platino que haga fluir electrones entre estos metales, entonces se estarán modificando las condiciones de equilibrio reinantes en cada wia de las interfases del cobre y del platino. La diferencia de potencial impuesta por la fuente de poder, propicia que el cobre se disuelva, actuando éste como énodo, pasando a la solución como iones de cobre Cu  $2^+$ . Existe entonces un flujo de electrones que viajarán hacia el platino, el cual actúa como cátodo por medio de las conexiones eléctricas.

El flujo de electrones, propicia que los potenciales de equilibrio de cada una de las fases se desvíen de su valor inicial, a éste fenómeno se le conoce como polarización, y es el desplazamiento de un potencial de equilibrio hacia otro valor por medio de un flujo de corriente eléctrica. En la interfase cobre/solución, se notará un incremento en la velocidad de oxidación del cobre. Las reacciones de reducción en esa interfase, aún existen aunque son comparativamente mas pequeftas que las de oxidación. Las viejas condiciones de equilibrio desaparecen pera dar cabida a nuevas situaciones de no equilibrio. En la lámina de cobre, la magnitud de la corriente indica el grado en que la velocidad de oxidación excede a la de reducción, es decir da una indicación de la corriente neta del proceso. La velocidad neta del proceso anódico está dado por:

$$
I_{\alpha}(neta) = \overleftarrow{I} - \overrightarrow{I}
$$

Tafel halló en forma experimental que generalmente, el flujo neto de corriente varía linealmente con la magnitud de la desviación que tiene el potencial de equilibrio,  $\eta$ , de la siguiente manera:

$$
\eta = a + b \log I \text{ (neta)}
$$

donde  $(\eta)$  se conoce como sobrepotencial y se define como:

$$
\eta = E \text{ (aplicado) - E (equilibrio)}
$$

El sobrepotencial es la magnitud de la desviación del potencial electroquímico del sistema a partir de su valor de equilibrio original, I (neta) es la densidad de corriente neta anódica o catódica, " a " y " b " son constantes. La relación de Tafe! es de suma importancia en el análisis cinético de un proceso de corrosión. La ecuación de Tafel corresponde a la de una linea recta donde la variable independiente es la corriente, presentada en forma logarítmica y la variable dependiente ea el sobrepotencial. El valor de la constante " a " está relacionado con el valor de las reacciones anódicas y catódicas (In) bajo condiciones de equilibrio, es decir, cuando el sobrepotencial  $\eta$  vale cero.

Cuando la desviación del potencial de equilibrio es positiva  $(+\eta)$ , se dice que el proceso es anódico, esto quiere decir que el metal ae oxida o disuelve. Si la desviación es negativa  $(-r)$ , el potencial aplicado toma valores mas nagativos que el de equilibrio y el proceso es catódico, habiendo reacciones de reducción en la interfase metal I electrolito.

La representación gráfica de la relación entre  $r_i$  vs. log I se le conoce como diagrama de Evans.

En otro ejemplo de cinética de un proceso de corrosión, cuando un pedazo de zinc se pone en una solución acuosa deareada de sus propios iones, el zinc se corroe. Esto se debe a que el desprendimiento de Hidrógeno es termodinámicamente posible  $(E_{7n} < E_H)$ . Debido a heterogeneidades presentes en la superficie del metal zinc, se establecen zonas enódicas y catódicas las cuales establecen entre sí diferencias de potencial, provocando un flujo neto de electrones de las zonas anódicas a las catódicas, estableciendo así el proceso de corrosióa Los dos sistemas electroquímicos presentes, uno basado en el equilibrio Zn/Zn  $2+$  v el otro en el equilibrio H  $+/\text{H}_2$ , buscan inicialmente mantener un equilibrio oobre la mioma superficie del metal, sin embargo, la corrosión que ocurre lo impide. Por tm lado el zinc se disuelve y por el otro, el hidrógeno gaseoso se desprende de zonas metálicas que fimcionan como cátodos. Al haber corrosión, hay un flujo de corriente y por lo tanto ninguno de los sistemas electroquímicos está en equilibrio. De ahí se desprende que ambos sistemas se desvían de sus potenciales de equilibrio, es decir, se polarizan, y alcanzan un potencial común de electrodo en donde sucede que la corriente anódica de disolución (velocidad con que se corroe el zinc) es igual a la corriente catódica (velocidad con que se desprende el hidrógeno). El potencial uniforme al que se llega sobre la superficie metálica se llama potencial de corrosión Ecorr.

Durante el proceso de corrooión de un metal, se llevan a cabo simultáneamente reacciones anódicas y catódicas sobre la superficie de éste. En las zonas anódicas, el metal se disuelve, y en las zonas catódicas, ocurren reacciones de reducción entre el metal y el medio, por ejemplo la reducción de H +.

Tanto las fases anódicas como las catódicas, no se encuentran en su potencial de equilibrio ( $E_{Zn/Zn}$ <sup>2+</sup> y  $E_{H/H}$  + respectivamente), ambos potenciales de equilibrio son desplazados a un valor común, el potencial de corrosión, en el cual la velocidad de oxidación del metal es igual a la velocidad de reducción del protón. Generalmente, cuando se mide el potencial de un metal sumergido en un medio agresivo, contra un electrodo de referencia, lo que realmente medimos es el potencial de corrosión mixto  $(E_{corr})$ . La velocidad de corrosión de un proceso  $(I_{\text{corr}})$  puede tomar diversos valores dependiendo de varios factores que modifican su magnitud, tales como:

- La densidad de corriente de intercambio. La  $I_0$  para una reacción depende bastante de la superficie en donde se lleva a cabo, por ejemplo, es más fácil que se desprenda hidrógeno sobre hierro que hidrógeno sobre zinc.
- La fuerza motriz para llevar a cabo la corrosión, es decir, la diferencia de potencial tennodinámico del par galvánico, mientras mas grande sea la diferencia de potencial entre la rencción anódica y la catódica, mayor será la velocidad de corrosión.
- El valor de la pendiente de Tafel, la cual nos indica la fiwilidad o dificultad de transferir cargas, esta vez, cuando tma fiise se aleja del equilibrio.

#### t.1.1 Desvladón de la conducta de Tafd.

Si un metal se corroe, es porque hay reacciones anódicas y catódicas que se llevan a cabo simultáneamente sobre su superficie. En cada una de las áreas anódicas y catódicas el proceso global de una reacción es consumado a través de varias etapas, en la reacción catódica de desprendimiento de gas hidrógeno, inicialmente el protón solvatado tuvo que migrar y difimdirse hacia el electrodo, sufrir la transferencia de tm electrón para convertirse en un átomo solitario de hidrógeno y esperar que se repitiera la misma operación para que el par de átomos solitarios de hidrógeno se unieran fonnando tma molécula de gas. Algo similar ocurre en el ánodo, la disolución de átomos metálicos y su conversión final en productos de corrosión, se lleva a cabo en varias etapas.

Cada etapa tiene su propia rapidez, de tal manera que la velocidad global de un proceso depende de la etapa que se realice mas lentamente. Dentro del proceso anódico y catódico preeentee en tm metal que ee corroe, están las etapas de transferencia de cargas. Una eola etapa, ein importar si pertenece a la reacción anódica o catódica, es la responsable de la velocidad global del proceso de corrosión de tm metal en algún medio, siempre y cuando, dicha etapa sea la mas lenta de todas. Si la etapa mas lenta es la transferencia de tm electrón del metal al protón, y éste paso es en realidad el mas dificil, entonces la reacción catódica se llevará a cabo con la máxima velocidad con que se transfiere el electrón al protón. Pero como en la corrosión, la velocidad de reacción anódica es iauaJ a la velocidad de la reacción catódica, la velocidad de la reacción de corrosión es la misma que la velocidad de la etapa mas lenta, es decir, la transferencia del electrón al protón.

La conducta de Tafel se observa solamente cuando las velocidades de las reacciones anódicas o catódicas son gobernadas por la etapa de transferencia de carga en la interfase metal/electrolito, ésto es, cuando ésta etapa de transferencia es el paso dificil o mas lento. Las desviaciones a la conducta de Tafel, surgen cuando la velocidad de la reacción es controlada por otra etapa mas lenta ea la secuencia del proceso, este fenómeno se conoce como polarización por concentración y surge por deficiencia en el abastecimiento de reactivos que forman parte en una reacción electroquímica.

La ecuación de Tafel, sugiere que la densidad de corriente I, aumenta continuamente al aumentar el sobrepotencial 1), de hecho la velocidad de la reacción se ve limitada al aumentar n, debido a la poca rapidez con que los reactivos llegan a la superficie del electrodo, o bien a la velocidad con que se difimden hacia el seno de la solución los productos de la reacción. La velocidad ya no es controlada por tm paso lento de transferencia de carga y por consiguiente existe wia desviación a la conducta de Tafo!. Esto indica que se necesita un mayor sobrepotencial que el que predice la relación de Tafel pera poder seguir sosteniendo tma corriente dada.

Si hacemos tma distinción entre el sobrepotencial por activación o transferencia y el sobrepotencial por concentración, entonces el sobrepotencial total estará dado por:

$$
\eta_{\text{total}} = \eta_{\text{act}} + \eta_{\text{conc.}}
$$

Para condiciones criticas de abastecimiento, se llega a tma corriente limite, valor que no se incrementa aún y cuando el  $\eta$  se incremente. Esto quiere decir que el proceso no puede ir mas rápido que la velocidad que impone el tnmeporte de las especies hacia el electrodo. Las implicaciones de la polarización por concentración para un sistema que se corroe son muy importantes. En casos prácticos, lo mas común es que la polarización por concentración, afecte la reacción catódica debido al abastecimiento de H<sup>+</sup> o de oxígeno disuelto por ejemplo. Si la I<sub>lim</sub> es grande, la polarización por concentración no es importante. Si I<sub>lim</sub> es pequeña, I<sub>lim</sub> = I<sub>corr</sub> y la velocidad de corrosión dependerá totalmente del transporte de reactivos catódicos hacia la superficie metálica En éste último caso, el pobre abastecimiento del reactivo catódico, ya sea por una concenlración baja de H $+$ o de oxígeno atmosférico disuelto en el medio agresivo, ayudarán a reducir la velocidad de un proceso de corrosión al controlar la reacción catódica.

#### l.2 METODOSPARAEVALUARLA VELOCIDAD DE CORROSION.

Actualmente los tres métodos mas utilizados para calcular una velocidad de corrosión son:

- Método gravimélrico ( pérdida de peso ).
- Extrapolación de Tafel.
- Resistencia a la polarización.

Los dos últimos son métodos electroqulmicos, y miden la velocidad de corrosión instantánea Es importante seftaler que tanto el método de extrapolación de Tafel, como el de Resistencia a la polarización, utilizan corriente continua, existe otro método que utiliza corriente alterna, la técnica de Impedancia Faradáica.

#### 1.2.1 Método gravlmétrlco.

La pérdida de peso de un material en contacto con una disolución corrosiva, es una manera de tener una evaluación cuantitativa del proceso de corrosión. Relacionando la cantidad de material disnelto por corrosión en un tiempo dado, con la densidad y Area del material, se calcula la pérdida de espesor del material por unidad *de* tiempo.

$$
Peneración/itempo = \frac{g.perdidos}{\rho.Area} \qquad \text{donde : } \rho = \text{densidad del metal.}
$$

Las unidades de Penetración / tiempo, suponen corrosión uniforme; ei la corrosión no es uniforme, por ejemplo por picaduras, donde se ataca una pequeña zona del metal, las velocidadee de corroeión reportadae serán mee bajae que en la realidad, por lo tanto, la fulla por picadura será antes del plazo marcado. Este método, no proporciona idea alguna sobre el mecanismo do corrosión, y no es posible hacer mediciones teóricae acerca de materiales nuevos.

La sensibilidad de éste método se limita a la sensibilidad de la balanza. Los valores de corrosión obtenidos, son valores promedio, y no se pueden conocer los cambios de la velocidad de corrosión en cada momento, perdiendo asf, infonnación sobre la cinética del proceso. Las variables que se controlan en éste método, son el peso de la muestra y el tiempo de inmersión. El parámetro experimental es el Area geomélrica de la muestra

El método es muy sensible a la forma de manipular las muestras y sobre todo en su limpieza qulmica cuando existen productos de corrosión. Se requieren tiempos de experimentación muy largos para obtener resultados medibles y confiables.

#### **1.2.2 Extrapolación de Tafel.**

En éste método, se utiliza el concepto de potencial mixto,en el cual se postula que la reacción neta de corrosión es el resultado de dos o mas reacciones electroquímicas parciales, las cuales son en principio independientes entre si.

Corrosión de tm metal en medio ácido:

- Reacción de Oxidación ( anódica ):  $Me \rightarrow Me^{*+} + ne^{-}$
- Reacción de Reducción (catódica):  $nH^+ + ne^- \rightarrow \frac{n}{2}H_2$
- Reacción Neta:  $Me+nH^+ \rightarrow Me^{n+}+\frac{n}{2}H_1$

Esta teoría, asume que las reacciones anódica y catódica ocurren en cualquier punto de la superficie en constante cambio con una distribución estadística de posición y tiempo, contrario a la leorla de ánodos y cátodos locales. Utilizando las relaciones entre densidad de corriente y potencial ( velocidad de reacción electroquímica y fuerza electromotriz ). se puede describir la interacción que ocurre entre las reacciones de oxidación y reducción en el metal que se corroe.

En el par de reacciones electroqulmicas:

$$
RED_1 \xleftarrow{\text{la}} OX_1 + n_1 e^{-} \qquad \text{simultáneamente con:} \qquad OX_2 + n_2 e^{-} \xrightarrow{\text{Re}} RED_2
$$

La relación entre la corriente ( I ) y el potencial (  $\psi$  ) se describe con las ecuaciones de Butler VOlmer de cinética. electroquúnica.

$$
I_1 = I_{1a} + I_{1a} = I_{0_1} [e^{\frac{(\mathbf{v} - \mathbf{v}_{0_1})}{\mathbf{p}_{1a}}} - e^{\frac{(\mathbf{v} - \mathbf{v}_{0_1})}{\mathbf{p}_{1a}}}]\nI_2 = I_{2a} + I_{2c} = I_{0_1} [e^{\frac{(\mathbf{v} - \mathbf{v}_{0_2})}{\mathbf{p}_{2a}}} - e^{\frac{(\frac{(\mathbf{v} - \mathbf{v}_{0_2})}{\mathbf{p}_{2a}})}{\mathbf{p}_{2a}}}]\nI_T = I_1 + I_2\nI_T = I_{1a} + I_{1a} + I_{2a} + I_{2a}
$$

donde:

 $I_{1a}$ ,  $I_{2a}$  = Corrientes anódicas de los pares OX<sub>1</sub> / RED<sub>1</sub> y OX<sub>2</sub> / RED<sub>2</sub>  $I_{1c}$ ,  $I_{2c}$  = Corrientes catódicas de los pares OX<sub>1</sub> / RED<sub>1</sub> y OX<sub>2</sub> / RED<sub>2</sub>  $I_T$  = Corriente total (se mide experimentalmente)  $\psi_{01}$ ,  $\psi_{02}$  = Potencial de equilibrio OX / RED

I<sub>01</sub>, I<sub>02</sub> = Corriente de intercambio para el par OX / RED en su respectivo  $\psi$ 

$$
b'1a = \frac{RT}{(1-\alpha_1)n_1F} \qquad ; \qquad b'1c = \frac{RT}{-\alpha_1n_1F}
$$
  

$$
b'2a = \frac{RT}{(1-\alpha_1)n_1F} \qquad ; \qquad b'2c = \frac{RT}{-\alpha_1n_1F}
$$

Estas pendientes, están relacionadas con las pendientes de Tafel (b) de la siguiente manera:

$$
b = 2.303 b'
$$

(escalaLog) (escala In)

De estas pendientes depende el mecanismo de reacción. Haciendo el desarrollo matemático con las eCUBciones bésicas de la cinética electroqulmica se llega a la ecuación del proceso de corrosión:

El  $\psi_{\text{corr}}$  es un potencial mixto, por lo tanto debe estar situado entre los potenciales de equilibrio de las reacciones involucradas en el proceso de corrosión.

 $\psi_{\text{corr}}$  = Potencial mixto  $\therefore \psi_{01} < \psi_{\text{corr}} < \psi_{02}$ 

En el valor de  $\psi_{\text{corr}}$ ; la corriente total es igual a cero.

 $I_{1n}(\Psi_{\text{max}}) = |I_{2n}(\Psi_{\text{max}})| = I_{\text{max}}$ 

$$
I_{\tau} = I_{\text{corr}} \big[ e^{\frac{(V-V_{\text{corr}})}{11a}} - e^{\frac{(V-V_{\text{corr}})}{12a}} \big]
$$

Cabe resaltar que esta ecuación matemática está basada en las siguientes hipótesis:

- · Las ecuaciones de Butler Völmer de cinética electroquímica son aplicables. Control activacional.
- No se producen caldas ohmicas en el electrolito ni en capas superficiales del electrodo. No existe control resistivo.
- No hay polarización por concentración. No existe control por transporte.
- $|I_{\mu}| = I_{\mu} \approx 0$
- El metal fimciona simultáneamente como ánodo y como cátodo.
- No ocurren reacciones electroqulmicas secundarias.

Esta ecuación tiene como objetivo determinar la I<sub>corr</sub> por el método de extrapolación de Tafel, para ello se representa el desarrollo matemático de forma gráfica con el diagrama de Evans.

El diagrama de Evans ( $\psi$  vs. log I) lineariza los comportamientos exponenciales de la ecuación de (IT), sin embargo en la práctica, el comportamiento lineal sólo se observa cuando una de las componentes de la IT predomina sobre el otro y solo existe control activacional por trunsferencia de e· . A la zona lineal se le conoce como recta de Tafel. Para determinar la I<sub>corr</sub>, se grafica un diagrama de Evans, se ajustan a la curva las pendientes de Tafel en la rama anódica y catódica, en el punto de cruce con la línea de Potencial de corrosión, se traza una línea hacia el eje ( log I ), dicho valor es el que nos interesa Por último, el valor de velocidad de corrosión se detenninamediante:

 $\stackrel{\scriptscriptstyle\wedge}{\scriptscriptstyle\sim}$ 

$$
V_{\text{corr}} = 0.13 * I_{\text{corr}} * \frac{P.E.}{d}
$$

donde: V<sub>corr</sub> se reporta en mpy ( milipulgadas por año )

 $P.E.$  = Peso equivalente de la sustancia que se corroe en gramos.

 $d =$  densidad de la especie en g/cm<sup>3</sup>.

 $I_{\text{corr}}$  = densidad de corriente de corrosión en A/cm<sup>2</sup>.

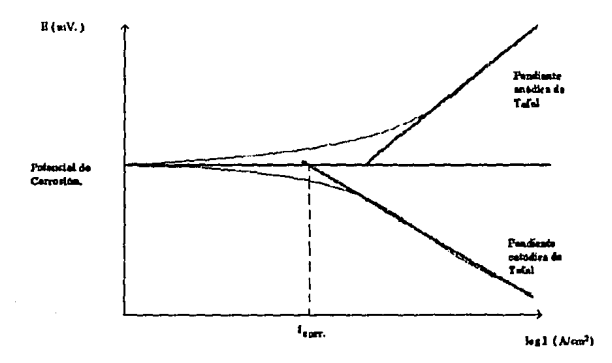

#### **1.2.3 Reslstenda a la polarizadón.**

La resistencia de polarización, Rp, se define como la tangente de la curva de polarización en el potencial de corrosión, Ecorr.

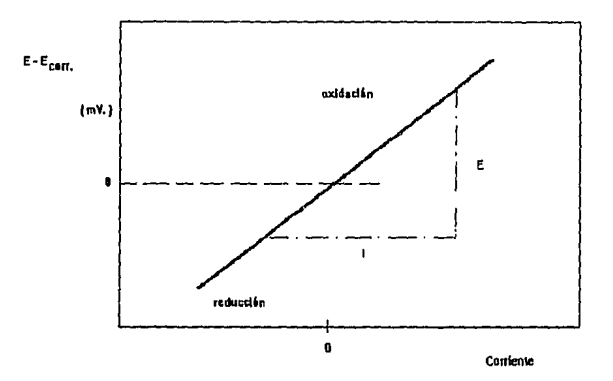

En el caso de una reacción sencilla controlada por transferencia de carga, la densidad de corriente de corrosión está relacionada con Rp por la ecuación de Stern y Geary:

$$
J_{\text{corr}} = \frac{b_a b_c}{2.303(b_a + b_c)} * \frac{1}{Rp} = \frac{B}{Rp}
$$

donde ba y b<sub>c</sub> son las pendientes de Tafel de las reacciones anódica y catódica. Si el proceso catódico está controlado por difusión, la ecoación anterior se reduce a:

$$
j_{corr} = \frac{b_a}{2.303} * \frac{1}{Rp}
$$

La detmninación de la Rp se lleva a cabo normalmente en las proximidades del Ecorr , de preferencia con un barrido potenciodinámico. Para una determinación cuantitativa de la I<sub>corr</sub> de acuerdo a las ecuaciones anteriores, Rp y B, deben ser determinadas simultáneamente. Debe hacerse notar que las medidas de Rp experimentales contienen conlribuciones de resistencias óhmicas tales como las de la cepa de electrolito entre el capilar de Luggin y el electrodo de trabajo, capas superficiales, etc. El error debido a la no compensación de estas resistencias puede ser considerable, con la consiguiente evaluación de velocidades de corrosión por defecto. En cambio las modificaciones radicales del sistema en corrosión debidas a una excesiva polarización están normalmente ausentes en las medidas de la Rp. De aqul que la mayorta de instrumentos comerciales estén basados en la determinación de la Rp para determinar la velocidad de corrosión.

Algunos factores que pueden influir en las medidas de laRp son:

- En medio ácido, la adsorción de hidrógeno atómico en la superficie del metal en corrosión y la absorción de H2 en el seno del mismo, pueden dar lugar a efctos de histéresis en las curvas de polarización, afectando los valores obtenidos de Rp.
- F.n presencia de inhibidores, se puede obtener tm comportamiento de polarización irreversible del sistema en corrosión, debido a los proceso Redox y desorción.
- Las medidas de la Rp están también influenciadas por la adsorción de los productos intermedios de la reacción formados en el proceso de disolución anódica. El grado de cubrimiento de éstos, es dependiente de diferentes parámetros del sistema como lo son: potencial, pH, tiempo de polarización.

Este método presenta ciertas ventajas prácticas, como lo son la posibilidad de conocer la velocidad de corrosión en el momento de realizar la medida y por otra parte, la rapidez de las mismas, su sensibilidad, posibilidad de registro y por tanto de seguir la evolución de la velocidad instantánea de corrosión.

#### 1.3 TENDENCIA A LA INCRUSTACION O CORROSION DEL AGUA.

Un primer parámetro para calificar un agua es detenninar si ésta es incrustante o agresiva. Existe un método sencillo para determinar dicho parámetro, basándose principalmente en el pH de saturación, sólidos disueltos totales (SDT), contenido de calcio, indice de estabilidad (indice de estabilidad de Ryznar) y alcalinidad.

Las diferentes especies qufmicas disueltas en el agua, establecen su comportamiento ya sea favoreciendo a la corrosión o bien formando películas protectoras. Un agua dura (gran cantidad de sales de calcio), puede formar una capa calcárea en la superficie interior de la tubería inhibiendo o formando así la corrosión. En las aguas potables, existe oxígeno disuelto (10 ppm, generalmente) y es necesario para la corrosión del hierro a temperalura ambiente con un pH del agua próximo a la neutralidad.

Etapas del proceso de oxidación:

- 1)  $2 \text{Fe} + \text{O}_2 + 2 \text{H}_2\text{O} \rightarrow 2 \text{Fe}^{2+} + 4 \text{OH}^{-}$
- 2) 2 Fe  $2+1/2$  O<sub>2</sub> + 2 H<sub>2</sub>O  $\rightarrow$  Fe<sub>2</sub>O<sub>3</sub> + 4 H<sup>+</sup>

 $\sim$   $\sim$ 

Los iones OH" de la primera reacción favorecen la precipitación de CaCO3 en la interfuse.

$$
Ca2+ + HCO3+ + OH+ \rightarrow CaCO3 + H2O
$$

La capa de protección es producida por el Fe2O3 asociado al CaCO3 y está basada en el equilibrio de CaC03 y C02 de las aguas potables.

Factores del Equilibrio Calco-Carbónico:  $CO_3$ <sup>2-</sup>, HCO<sub>3</sub><sup>-</sup>, Ca<sup>2+</sup>, pH y CO<sub>2</sub> libre.

Estos factores intervienen en el proceso de incrustación. El CO<sub>2</sub> en el agua, puede formar H<sub>2</sub>CO<sub>3</sub> y aumentar la acidez de la solución, disolver las capas calcáreas y acelerar la corrosión.

Si el agua contiene un exceso de CO2, tendrá un índice de saturación (IS) negativo, impidiendo la fonnación de capas protectoras. Un método económico para controlar este tipo de corrosión, es sobresaturar el agua con CaCO3 y provocar el depósito de una fina capa para frenar la difusión de agentes corrosivos a la superficie del metal. El nivel deseado de sobresaturación de CaCO3 se logra aumentando el pH agregando un agente alcalino.

Las aguas blandas, son generalmente mas corrosivas que las *aguas* duras, en las *aguas* duras es fiictible que se depositen pellculas calcáreas continuas y compactas dificultando el ataque al metal. El Ca  $2^+$  y el Mg  $2^+$  tienden a depositar carbonatos e hidróxidos de baja solubilidad en áreas calódicas.

Reacción catódica:  $O_2 + 2 H_2O + 4 e^2 \rightarrow 4 OH$ . (Reducción de oxígeno). Al dificultarse la reducción de oxígeno, se dificulta el proceso de corrosión. Para un agua de dureza intermedia, se forma una capa escasamente adherida produciendo un ataque de forma irregular. La clasificación de un agua según su dureza, está en función de la concentración de sus iones calcio y magnesio.

Como podemos observar, la concentración de CaCO3 es un parámetro muy importante debido a la tendencia a fonnar capas protectoras.

Indice de saturación (IS) =  $pH - pH<sub>e</sub>$ donde:

pH =pH del agua

 $pH<sub>g</sub> = pH$  de suturación.

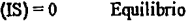

 $(IS) > 0$ (+) Precipitación de CaC03

(IS)< o ( • ) Disolución de CaC03
El pHg está en fimción de la alcalinidad ( ale ).

$$
(abc) = [OH-] + [CO3 2-] + [HCO3 -] (iones negativos)
$$

La alcalinidad se determina mediante valoraciones con ácido fuerte de concentración conocida y anaranjado de metilo como indicador. En aguas con pH < 8.5; (alc) = [HCO3<sup>-</sup>].

Debido a la disociación de los iones bicarbonato, se establece la ecuación al

equilibrio: HCO<sub>3</sub> = 
$$
\sharp
$$
 H<sup>+</sup> + CO<sub>3</sub> <sup>2</sup> donde:  $K_2 = \frac{a_{H^*} * a_{CQ^*}}{a_{H^cQ^*}}$ 

y tomando en cuenta que:  $K_r = a_{ca^*} * a_{ca^*}$ ; sustituyendo y aplicando logaritmos:

$$
\log a_{H_1^*} = \log a_{ca^{**}} + \log a_{H_2O_1^*} + \log K_2 - \log K_1
$$

Tomando en cuenta que *actividad =concentración (mol//)* y pX = - log X

$$
pH_g = p (Ca) + p (HCO_3^-) + p K_2 - p K_g
$$

(  $p K<sub>2</sub> - p K<sub>8</sub>$  ) es función de la temperatura y de la fuerza Iónica (I)

 $I = SDT / 4.10<sup>4</sup>$ ; haciendo los ajustes por temperatura, obtenemos:

Para  $T < 77$  °F pH<sub>8</sub> = 12.65 - 0.0142T - log[Ca<sup>2+</sup>] - log (ale) + (log SDT)/10 Para T > 77 °F pH<sub>8</sub> = 12.27 - 0.00915T - log[Ca<sup>2+</sup>] - log (ale) + (log SDT)/10 Estas dos ecuaciones, son utilizadas para calcular el pHasturación.

Los indicadores de corrosión mas utilizados en la práctica, son los Indices de Lauaelier y Ryznar, este último, basado en el cálculo de un pHideal ( pHr)

$$
pH_{\rm I}=2\ pH_{\rm g}-6.0
$$

El pH¡ depende del contenido de calcio *y* de la alcalinidad del agua, el pffe es el pH de saturación del CaCO3. Los parámetros utilizados para clasificar un agua mediante éste método son:

- Alcalinidad.
- Concentración de Calcio.
- Concentración de sólidos disueltos totales ( SDT).
- pH
- Temperatura.

### $T$  endencia  $=$   $pH$ <sub>actual</sub> -  $pH$ <sub> $I$ </sub>

Existen gráficas para determinar el pH<sub>I</sub> del agua a partir del contenido de SDT, Calcio, alcalinidad y categorla frente al anaranjado de metilo a cierta temperalura. A mayor temperatura, menor valor de pH<sub>I</sub>.

Nivel de alcalinidad *y* calcio Alto: Tendencia a la incrustación.

Nivel de alcalinidad *y* calcio Bajo: Tendencia a la corrosión.

Actualmente, se cuenta con un programa de computación en leguaje Basic para conocer la tendencia de un agua determinada, simplemente conociendo los parámetros antes mencionados, sin la necesidad de utilizar las gráficas *y* tablas para los mismos fines. Este método predice la incrustación o corrosión debido al CaCO<sub>3</sub> y Ca( HCO<sub>3</sub><sup>-</sup>)<sub>2</sub>, pero no los efectos de Cl<sup>-</sup>, ó SO<sub>4</sub> <sup>2</sup>-, para ello se requiere hacer ensayos químicos por separado.

# $CAPTULO<sub>2</sub>$

# TECNICA EXPERIMENTAL

### z.t DESCRIPCION DEL EQUIPO Y REACTIVOS.

Para llevar a cabo las mediciones de velocidad de corrosión, se requiere de varios elementos fundamentales tales como; un electrolito (solución), un equipo para aplicar sobrepotenciales y realizar las gráficas necesarias y una celda de corrosión, la cual consta de tres electrodos, uno de trabajo ( el que se corroe ), uno de referencia, y uno auxiliar.

### 2.1.1 Equipo.

ACM Autotsfel <sup>®</sup>

Consta de un procesador, tres entradas con los cables correspondientes a cada electrodo, una entrada con su respectivo cable ( trifásico ) que se conecta a la toma de corriente, un cable para ser conectado a una computadora con un adaptador en caso de ser necesario.

- Computadora 386 SX, con coprocesador malemético y ambiente Windows.
- Paquete de instalación y ejecución del programa ACM Autotafel <sup>®</sup> versión 1.52.

#### 2.1.2 Celda electroquimica.

Se puede utilizar un matraz de cinco bocas, con un tapón con las perforaciones necesarias, utilizando como electrodo auxiliar una barra de grafito. En éste trabajo, se utilizó la celda convencional entes mencionada, y por otra parte, se utilizó la celda descrita a continuación para comparar los resultados.

### Cada propuesta.

Vaso: Tipo Berzelius (puede ser sustituído por un vaso de precipitados ).

Capacidad: 500 mi.

Material: Vidrio.

Marca: Kimax <sup>®</sup>.

Tapa del vaso:

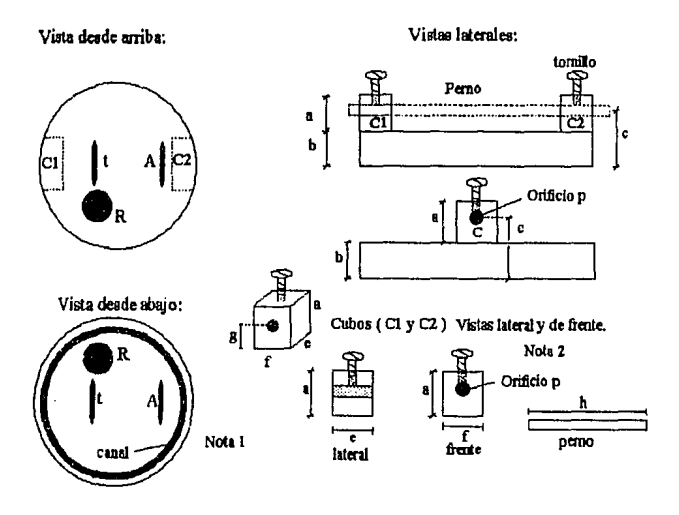

### Material: Lucite

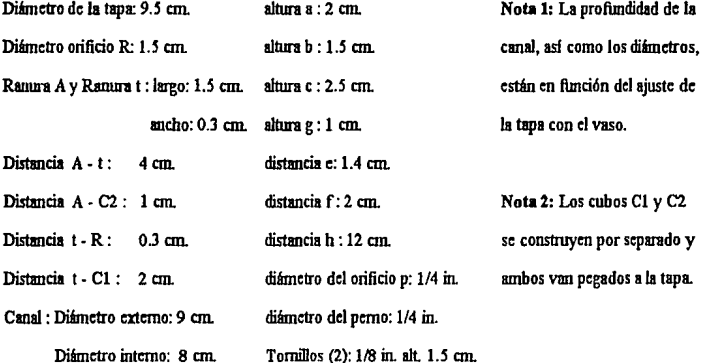

### 2.1.3 Materiales.

Electrodos de trabajo:

- Acero Galvanizado
- Acero al carbón 1O10
- Cobre

Electrodo Auxiliar: Acero Jnoxidsble 304

Electrodo de referencia: Electrodo de Calomel

### Reactivos:

Agua de la llave de diferentes lugares.

- Ciudad Universitaria.
- San Jerónimo.
- Polmco.

Fonna de los electrodos de trabajo y auxiliar para la celda propuesta:

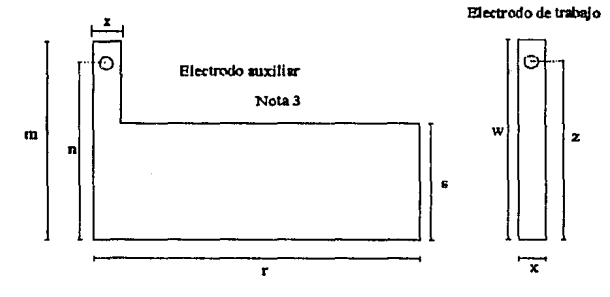

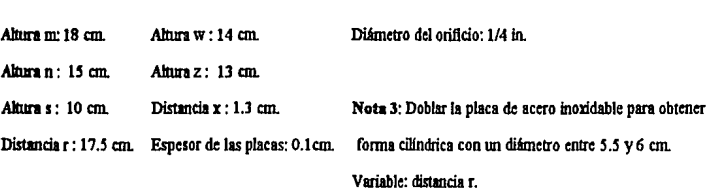

### 2.2 PREPARACION DE MATERIALES.

Como se mencionó anteriormente, se utilizaron las dos celdas ya descritas, pera la celda electroquímica correspondieute al matraz de cinco bocas, es necesario construlr los electrodos de trabajo de una fonna muy particular. La fonna de los electrodos de trabajo en la celda propuesta ya fué mencionada.

En ésta sección, se presenta el tratamiento al que deben ser sometidos los metales antes de comenzar el experimento.

- Se realizan las tomas de las muestras de agua en los diferentes sitios, tomándolas del grifo dejándo antes correr el agua por un lopso no menor de diez mimrtos.
- Los elctrodos maxiliar y de referencia, se enjuagan con el agua que será puesta a prueba para realizar el experimento.

### 2.2.1 Preparadón de los dectrodos de trabajo en la celda convendonal.

- Las láminas de cobre, acero galvanizado y acero al carbón, son cortadas para obtener una superficie de 1 cm<sup>2</sup>, posteriormente se montan sobre resina epóxica de colado en frlo.
- Una vez seca la resina, la superficie de los electrodos de cobre y acero al carbón, se lija con papel lija núm. 600, la superficie del electrodo de acero galvanizado, se limpia ligeramente con acetona. Es necesario decapar la lámina de acero al carbón antes de ser corteda.

#### 2.2.2 Preparación de los electrodos de trabajo en la celda propuesta.

- Se cortan las láminas de acuerdo al diagrama correspondiente a la sección 2.1.3  $\blacksquare$
- El electrodo de acero galvanizado, se sumerge en acetona antes de ser sumergido.  $\bullet$
- El elctrodo de acero al camón se decapa y posterionnente se lija.  $\blacksquare$
- El electrodo de cobre sólamente se lija como se describó aaterionnenle.

### 2.3 PROCEDIMIENTO.

Una vez realizada la preparación de los materiales para las pruebas experimentales, se conecta el equipo, y se da la instrucción para ejecutar el programa en la computadora

Para la celda convencional, se colocan los electrodos de referencia y auxiliar en las bocas correspondientes, el electrodo de trabajo se coloca en el tapón del matraz, procurando que la superñcie del metal, quede frente a la barra de grafito. El electrodo de referencia, se debe situar lo mas cerca posible del electrodo de trabajo. Se llena el matraz con el agua que será puesta a prueba al nivel que sea necesmio, es suficiente con que cubra al electrodo de trabajo totalmente. Areadel electrodo de trabajo: 1 cm2.

Para la celda propuesta, se colocan los electrodos en sua respectivos lugares, el elctrodo de referencia, ae coloca en el orificio R de la tspa, los electrodos de trabajo y auxiliar se colocan en las rmmras t y A respectivamente, y se sujetan al perno por medio de los orificios, el perno, una vez en su sitio ( atravesando los orificios de los cubos Cl y  $C2$  de la tapa ) y con los electrodos de trabajo y auxiliar, es presionado por los tornillos, evitando así la movilidad del mismo. Llenar el vaso a un nivel de 350 mi. Colocar la tapa con los electrodos en el vaso. Area del electrodo de trabajo: 18 cm2.

Una vez armada la celda de corrosión, independientemente de cual se utilice, se conectan los tres electrodos al procesador del equipo, ésto es nmy sencillo pues en él están indicados los lugares de cada cable y a qué electrodo deben conectarse. Es conveniente esperar cierto tiempo para que se estabilice el potencial de corrosión antes de realizar la prueba, una vez transcurrido dicho tiempo, se corre la prueba experimental obleniendo los diagramas de sobrepotencial vs. densidad de corriente.

El equipo genera el diagrama antes mencionado, solo basta correr la prueba, pero psra ello es necesario definir algunos parámetros tales como velocidad de barrido, érea, etc.

### **2.3.1 Obtención de los diagramas de Sobrepotencial vs. Densidad de corriente.**

- Ejecutar en la computadora el programa Autotafel, exe (ambiente Windows)
- Data file:

Seleccionar drive: (A, B o C).

Seleccionar directorio o subdirectorio.

Seleccionar nombre del archivo.

- Sweep type: Tafel.  $\bullet$
- Oraph type: Auto scale.
- Sweepometer: 45 mV/min. (Velocidad de barrido).
- Offset sweep to Rest potential: X.
- Start potential (mV): 300.
- Stop potential (mV): 300.
- Area correction (cm<sup>2</sup>): X: 18 cm<sup>2</sup>.
- Number of runs: Depende del número de corridas que se quieran hacer.
- Isolated pause (sec): Depende del tiempo que se quiera dejar entre corrida y corrida.
- $\blacksquare$ Initial delay (sec): Depende del tiempo que se quiera esperar antes de cada corrida.
- Counter Resister: Auto. Parámelro seleccionado dependiendo el tipo de experimento.  $\bullet$
- Current limit: Parámetro seleccionado el tipo de experimento.
- $\bullet$ COM port: Depende del puerto serial en la computadora al cual está conectado el equipo, dependiendo del tipo de entrada del puerto serial, será necesario el adaptador en el cable.
- Measure cell potential: Tecla que sirve para medir el potencial de celda.  $\blacksquare$
- Run ( F6): Tecla que sirve para realizar la corrida experimental, generando el diagrama Sobrepotencial vs. densidad de corriente.
- Analysis ( F3 ): Tecla que sirve para realizar el análisis de los resultados y ٠ diegramas obtenidos.
- $\bullet$ Help ? : Tecla que sirve para Ayuda.

Cabe sefialar que en éste trabajo, se pone a prueba el equipo, mas no los materiales o el agua de los diferentes lugares de la ciudad, pero es importante obtener varios resultados experimentales bajo condiciones iguales para probar su reproducibilidad. Los experimentos que se hicieron en éste proyecto fueron los siguientes:

### Celda convencional (Matraz de cinco bocas):

## Materiales:

- Acero galvanizado.
- Acero al Carbón.
- Cobre.

Agua: Ciudad Universitaria

### Celda propuesta:

Materiales:

#### Agua:

- Acero galvanizado.
- Acero al carbón.
- Cobre.

• San Jerónimo. Polanco.

• Ciudad Universitaria

Como podemos apreciar, se repitieron los experimentos de los mismos materiales con el agua de Ciudad Universitaria, ésto con el fin de poner a prueba la celda propuesta.

Durante los experimentos, se hicieron ocho corridas para cada material en las tres diferentes aguas. Esas ocho corridas, estaban divididas de la siguiente manera:

- Se prepararon los elctrodos de trabajo como lo indicen las secciones 2.2.1 y 2.2.2 dependiendo de la celda
- Se realizó un bloque de tres corridas, seleccionando éste número en *Number of runs*, el tiempo *Isolated pause*, se calculó previamente haciendo una gráfica de Potencial va. tiempo para cada material.
- Se prepararon nuevamente los electrodos.
- Se realizó un segundo bloque de tres corridas.
- Se prepararon una vez mas los electrodos y se hizo un último bloque de dos corridas.

# CAPITULO 3

# RESULTADOS EXPERIMENTALES

i

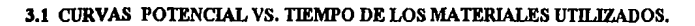

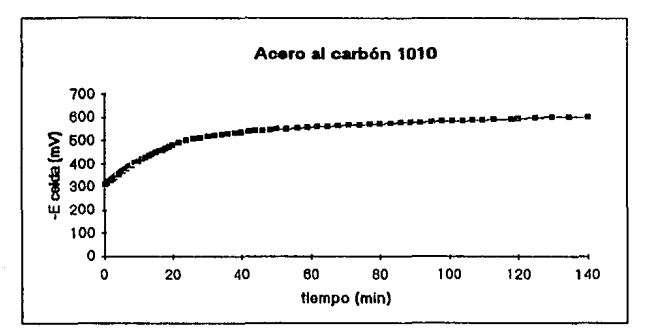

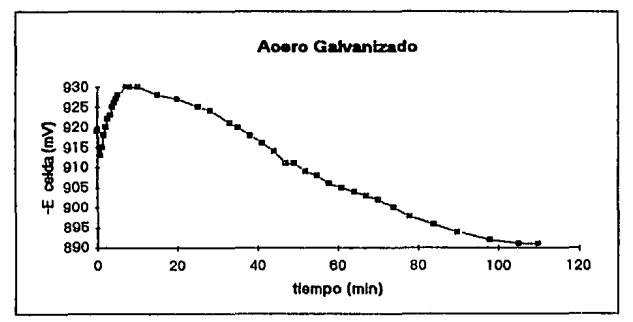

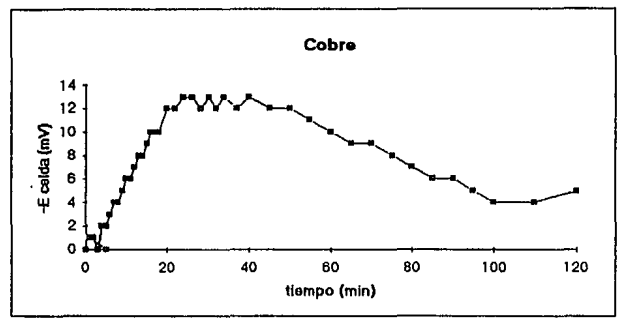

## 3.2 ANALISIS DEL AGUA.

Las muestras de agua fueron analizadas para determinar su tendencia a la incrustación o corrosión.

## 3.2.1 Agua de Ciudad Universitaria.

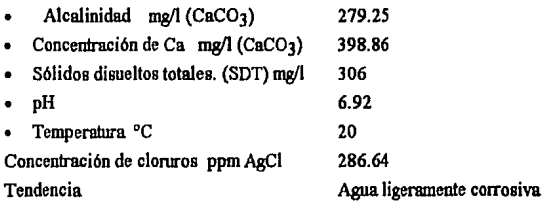

## 3.2.2 Agua de Son Jerónimo.

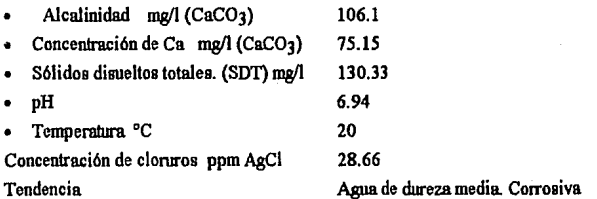

## 3.2.3 Agua de Polanco.

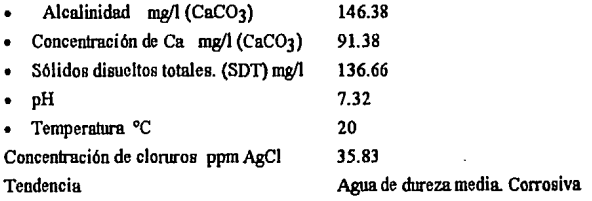

### 3.3 DIAGRAMAS SOBREPOTENCIAL VS. DENSIDAD DE CORRIENTE.

A continuación se presentan las gráficas obtenidas de los tres metales utilizados en las diferentes aguas.

- Acero galvanizado
- Gráfica 1 Agua de Ciudad Universitmin utilizando celda convencional.

Oráfica2 Agua de Ciudad Universitmia utilizando celda propuesta.

Oráfica3 Agua de Sen Jerónimo utilizando celda propuesta.

- Oráfica4 Agua de Polanco utilizando celda propuesta.
- Acero al Cmbón 1O1 O
- Gráfica 5 Agua de Ciudad Universitaria utilizando celda convencional.
- Oráfica6 Agua de Ciudad Universitmia utilizando celda propuesta.
- Gráfica 7 Agua de San Jrrónimo utilizando celda propuesta.
- Oráfica8 Agua de Polenco utilizando celda propuesta.
- Cobre
- Gráfica *9*  Agua de Ciudad Universitaria utilizando celda convencional.
- Gráfica 10 Agua de Ciudad Universitaria utilizando celda propuesta.
- Gráfica 11 Agua de Sen Jerónimo utilizando celda propuesta.
- Gráfica 12 Agua de Polanco utilizando celda propuesta.

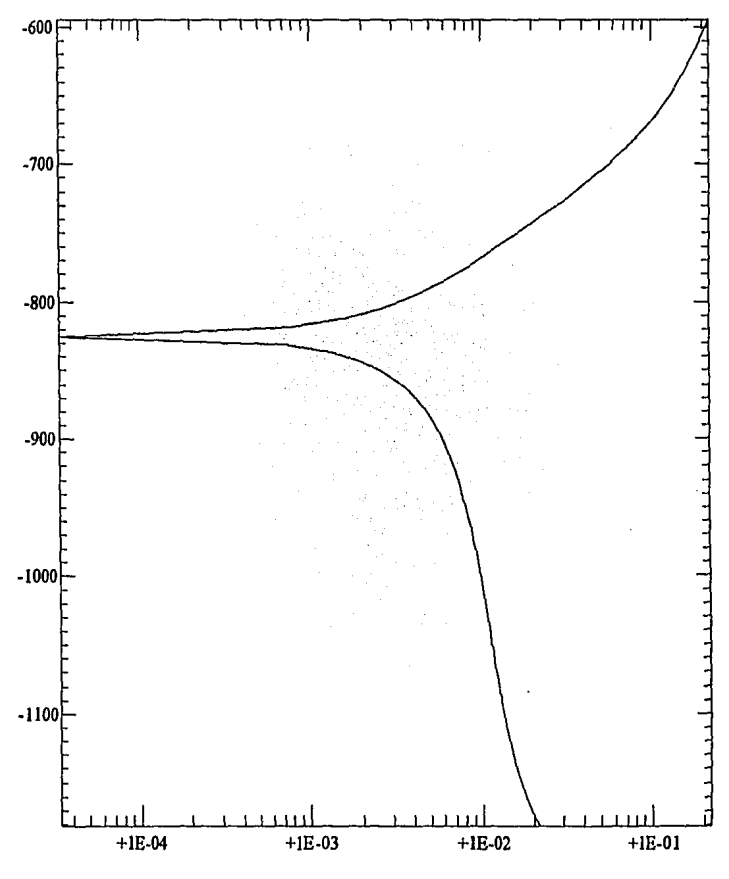

Current (mA/cm<sup>2</sup>)

Potential Wrt. (mV)

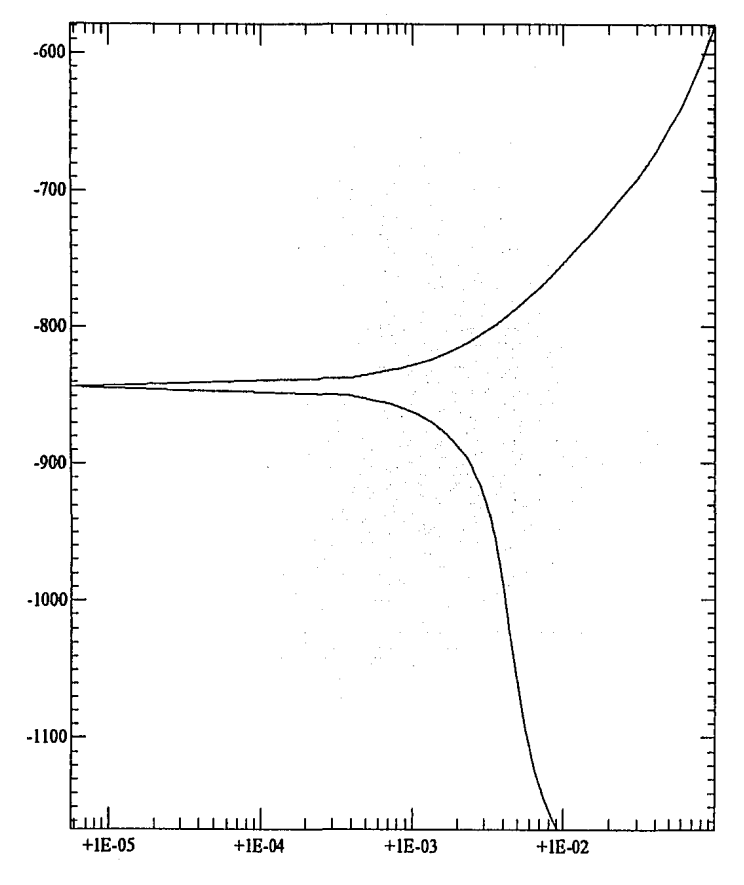

Current (mA/cm<sup>2</sup>)

# Potential Wrt. (mV)

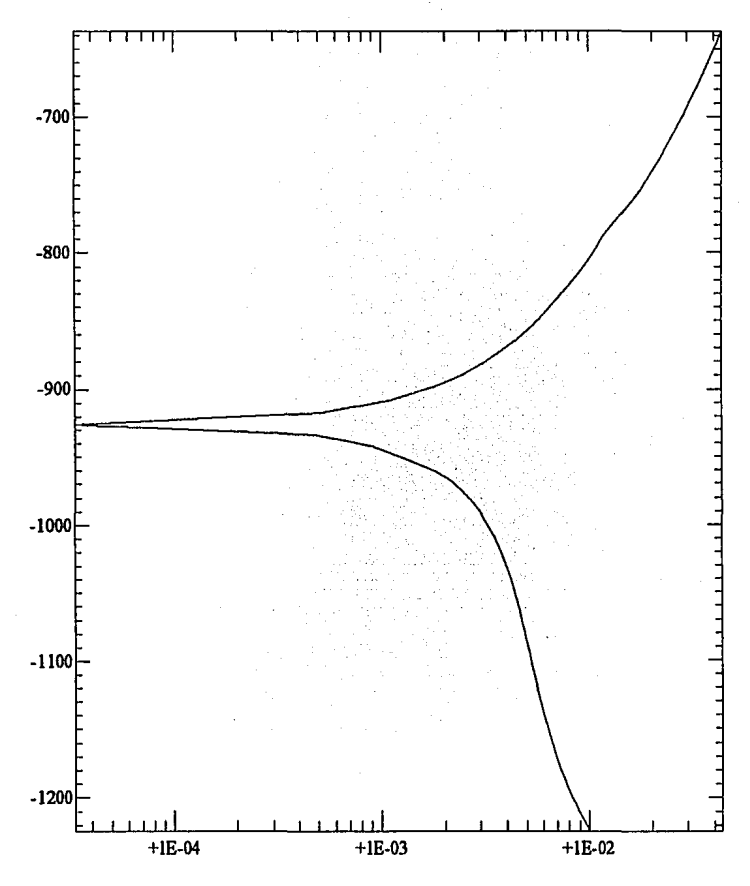

Current (mA/cm<sup>2</sup>)

48

## Gráfica 3

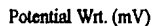

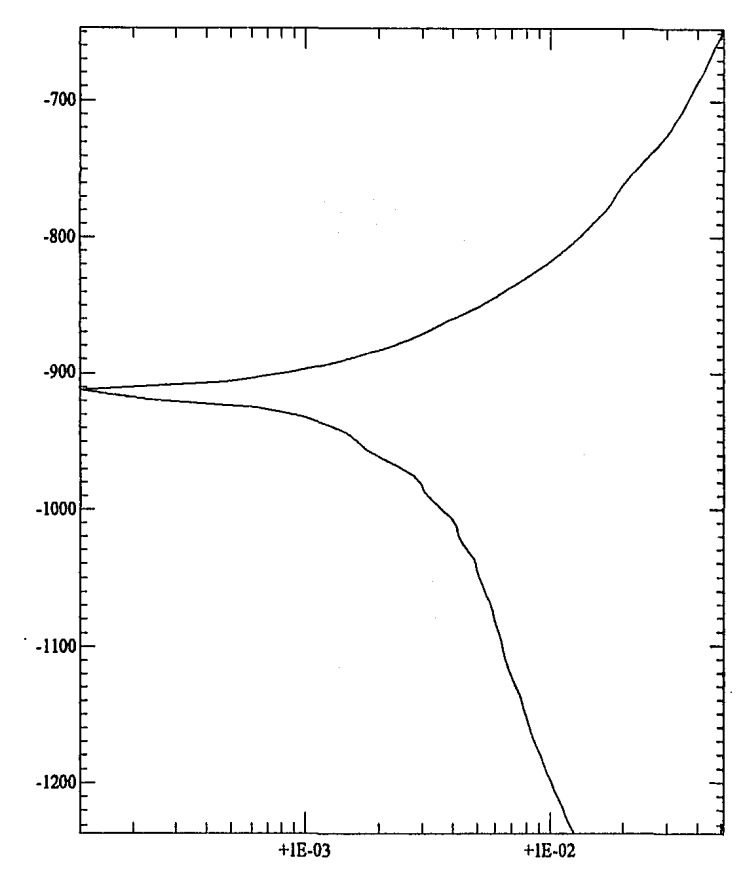

Current (mA/cm<sup>2</sup>)

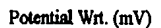

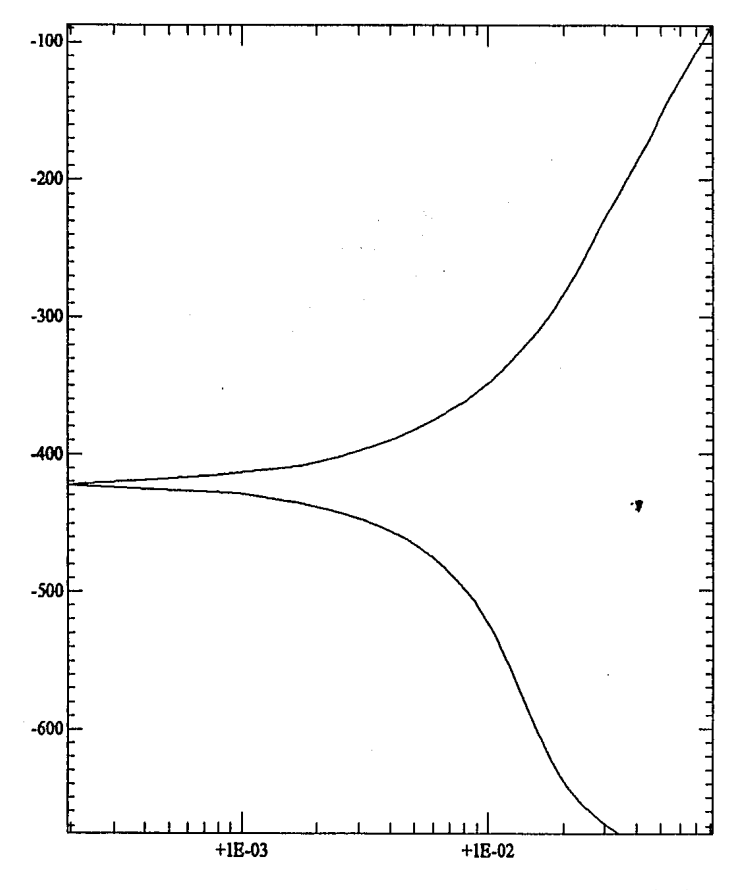

Current (mA/cm<sup>2</sup>)

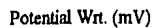

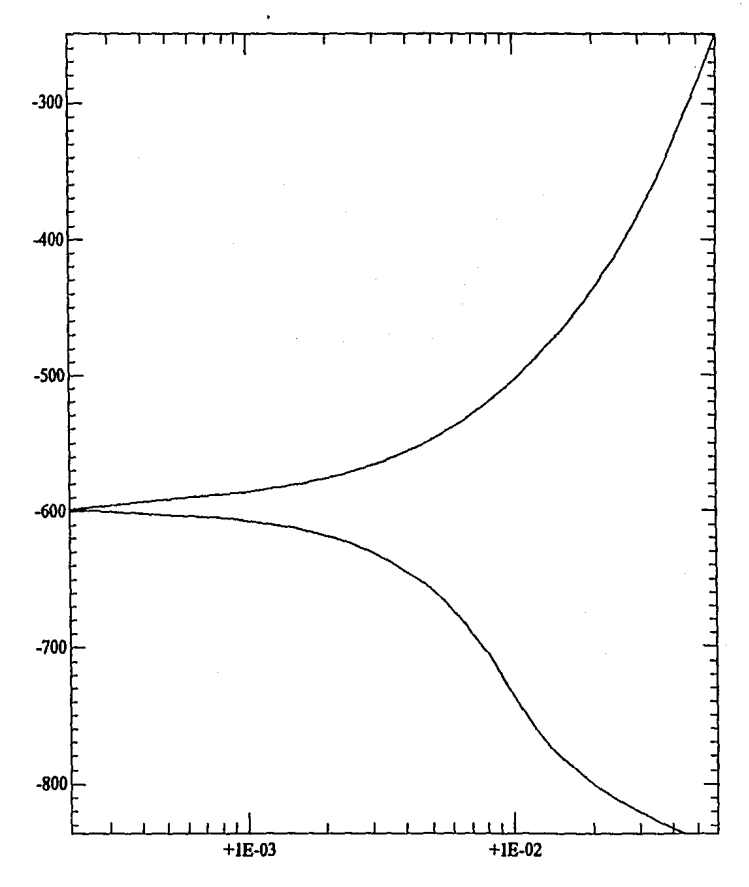

Current (mA/cm<sup>2</sup>)

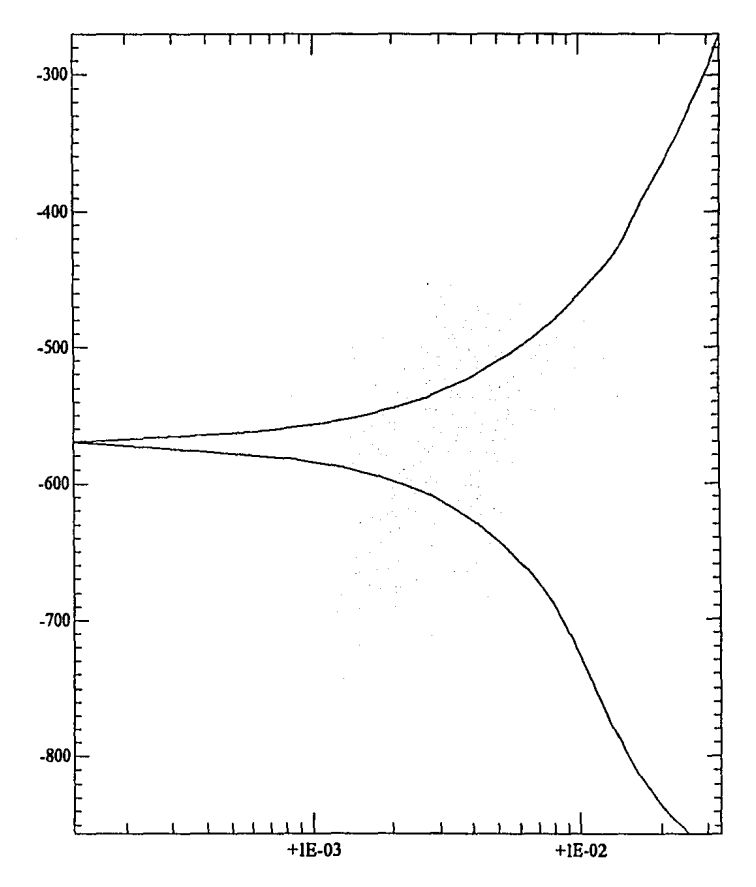

Gráfica 7

Potential Wrt. (mV)

Current (mA/cm<sup>2</sup>)

Potential Wrt. (mV)

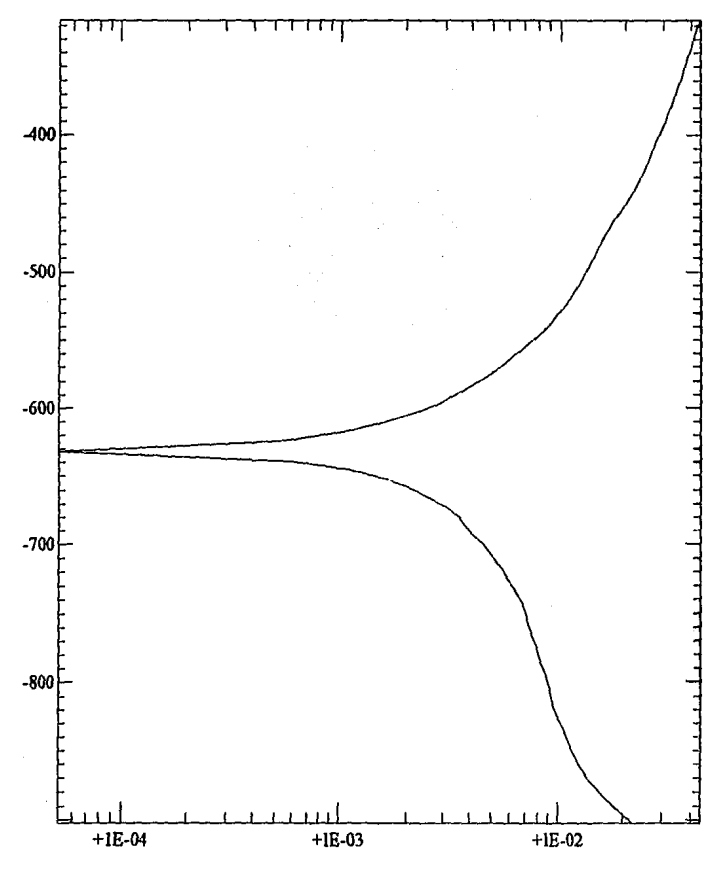

53

Current (mA/cm<sup>2</sup>)

Gráfica 8

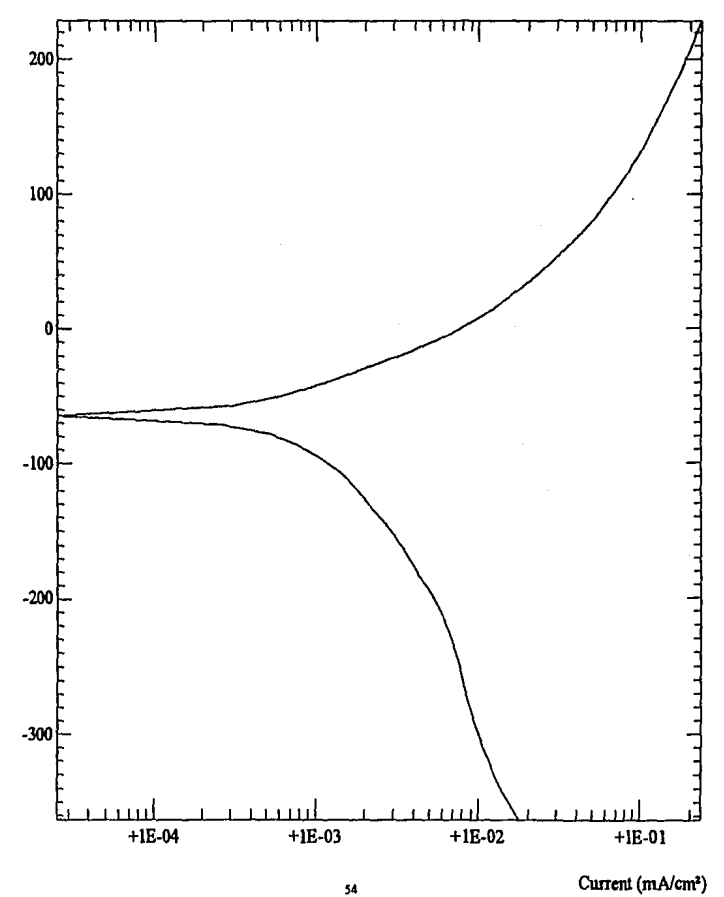

Gráfica 9

Current (mA/cm<sup>2</sup>)

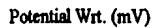

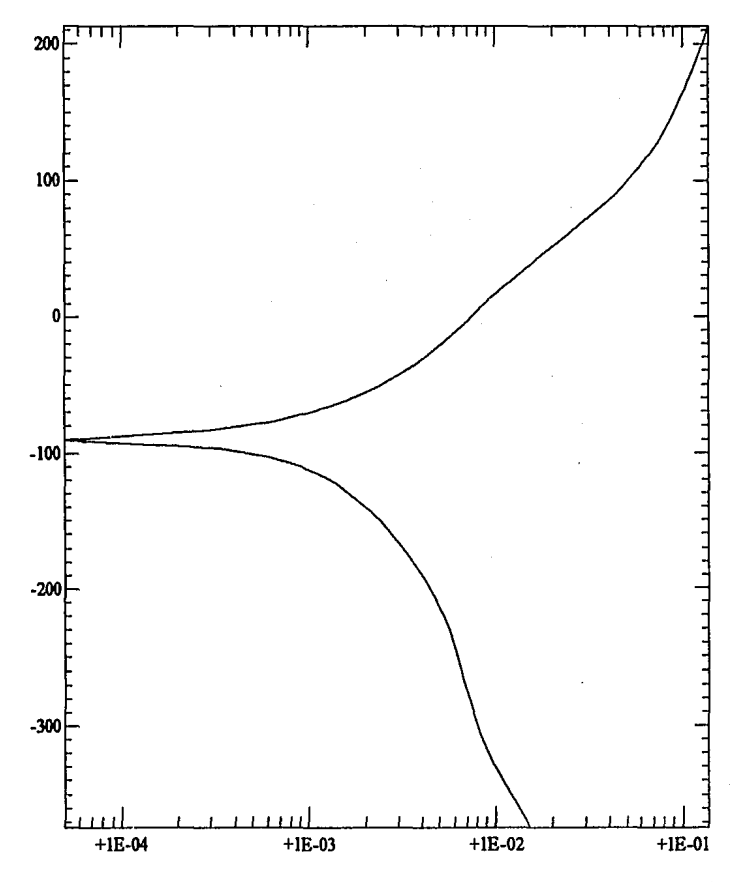

Current (mA/cm<sup>2</sup>)

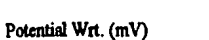

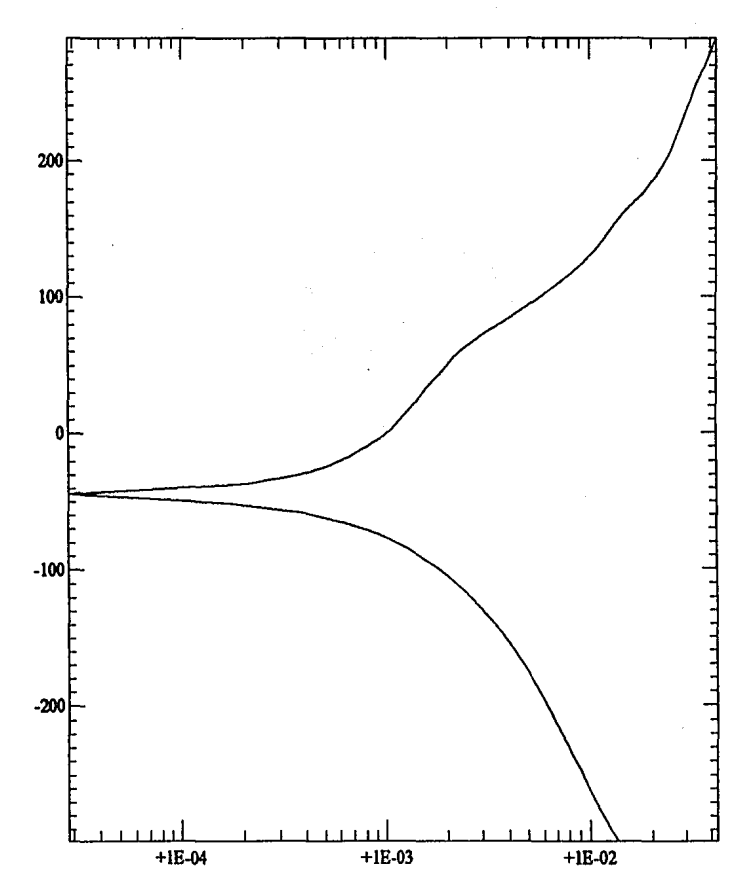

Gráfica 11

Current (mA/cm<sup>2</sup>)

Gráfica 12

Potential Wrt. (mV)

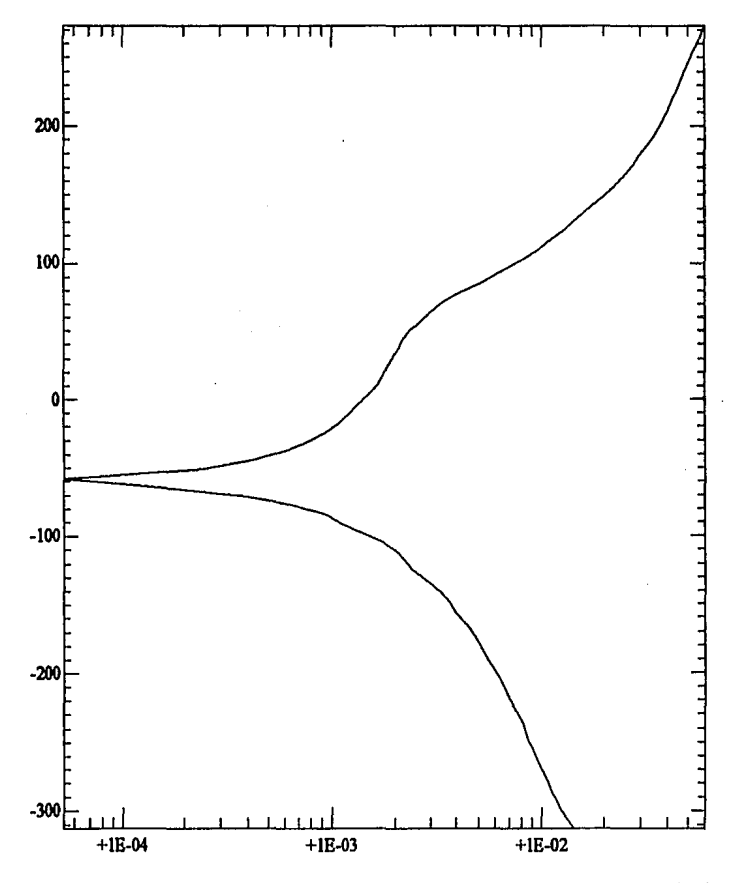

Current (mA/cm<sup>2</sup>)

### 3.4 PENDIENTES DE TAFEL, I<sub>cort</sub>, Y VELOCIDAD DE CORROSION.

A continuación se presentan los valores de las pendientes de Tafel, Icorr y velocidad de corrosión de los tres metales utilizados en las diferentes aguas.

## 3.4.1 Acero galvanizado.

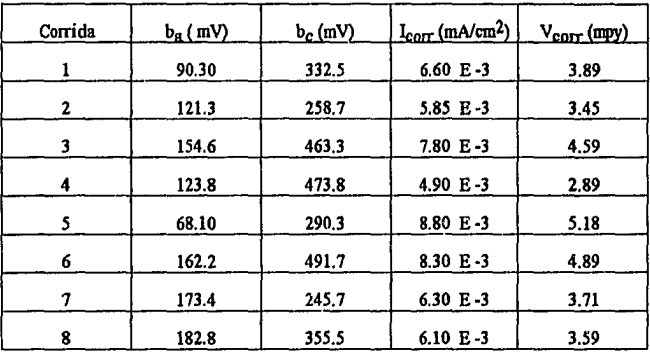

Agua de Ciudad Universitaria utilizando celda convencional.

Agua de Ciudad Universitaria utilizando celda propuesta.

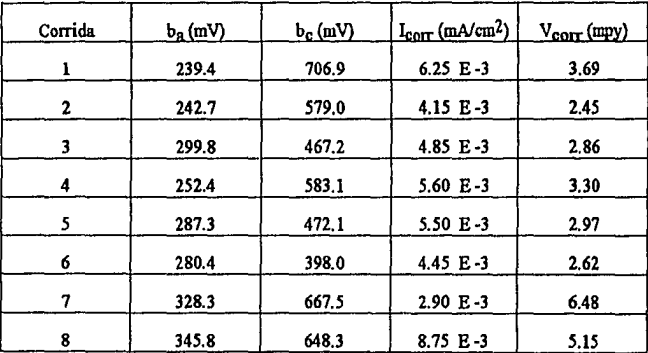

Agua de Sen Jerónimo utilizando celda propuesta.  $\bullet$ 

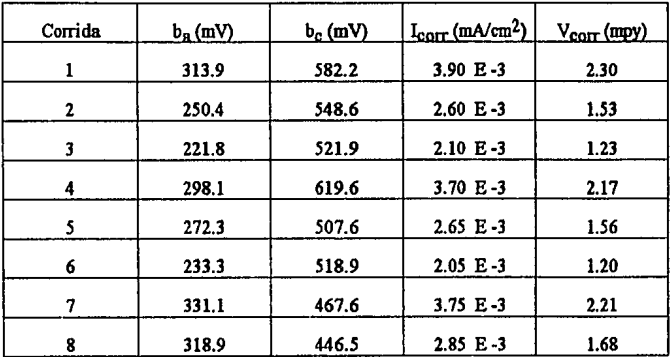

Agua de Polenco utilizando celda propuesta  $\bullet$ 

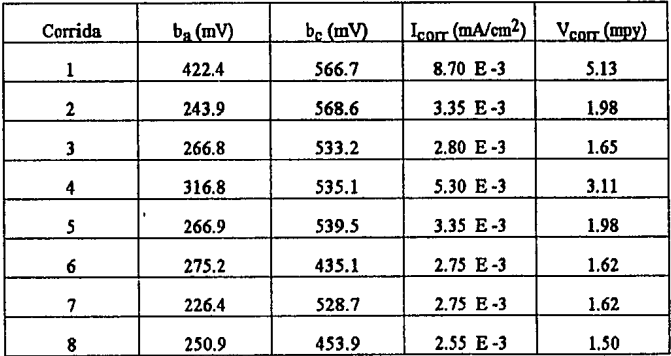

## 3.4.2 Acero al carbón 1010.

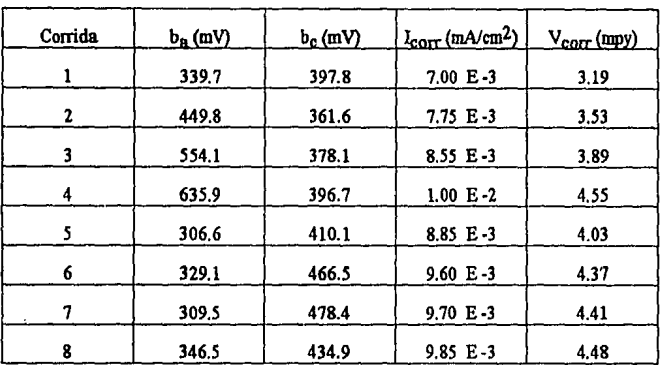

Agua de Ciudad Universitaria utilizando celda convencional.  $\bullet$ 

Agua de Ciudad Universitaria utilizando celda propuesta.  $\bullet$ 

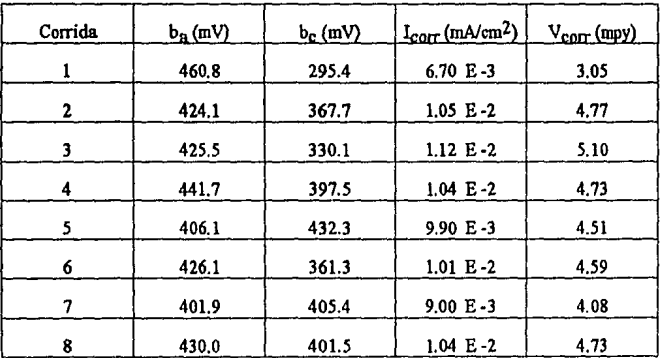

Agua de San Jerónimo utilizando celda propuesta. <sup>\*</sup>  $\bullet$ 

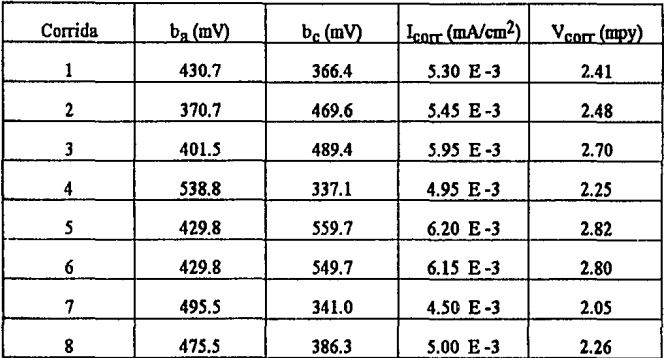

Agua de Polanco utilizando celda propuesta.  $\bullet$ 

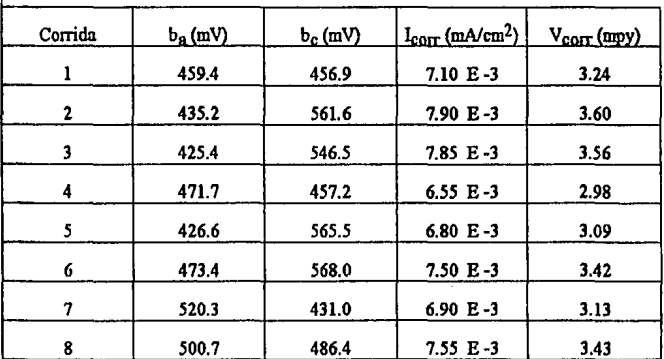

## 3.4.3 Cobre.

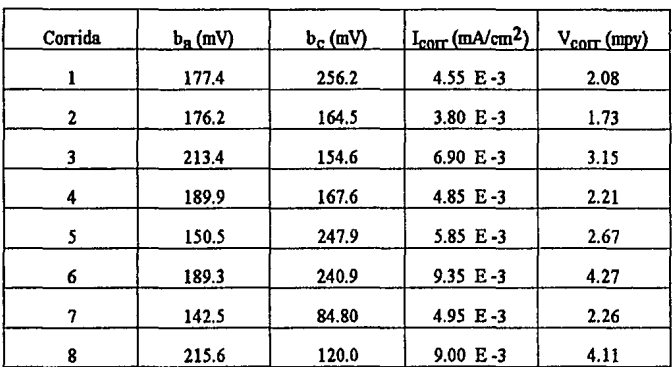

Agua de Ciudad Universitaria utilizando celda convencional.  $\bullet$ 

Agua do Ciudad Universitaria utilizando celda propuesta  $\bullet$ 

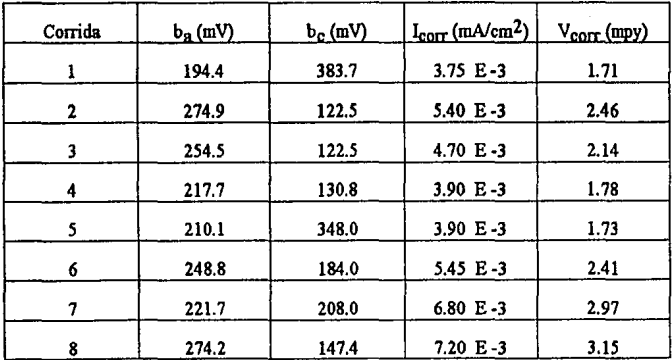

Agua de San Jerónimo utilizando celda propuesta.

×

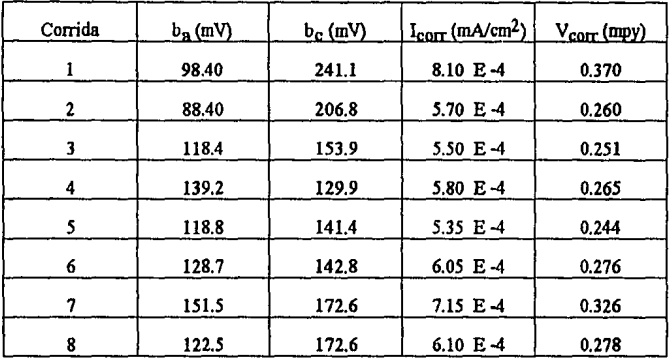

Agua de Polanco utilizando celda propuesta  $\bullet$ 

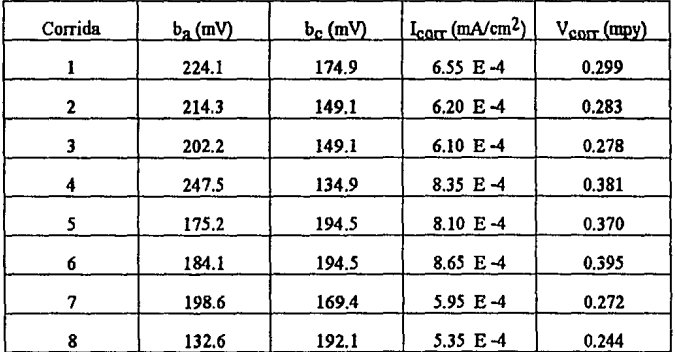

### **3.4.4 Metodologia para obtener ba, bc, Lcorr, Vcorr,**

- Ejecutar en la computadora el programa Autotafel Analysis, exe (ambiente Windows)
- Fn caso de haber ejecutado Autotafel.exe (ambiente Windowe); presionar la tecla F3  $\bullet$ o bien la tecla con la fimción Analyeie.
- Presionar la tecla Open File y seleccionar drive (A, B ó C )  $\bullet$
- Seleccionar Nombre del directorio, subdirectorio y archivo, Presionar (eelect).  $\blacksquare$
- Fn la parte superior de la pantalla, aparecerá la gráfica o gráficas, es necesario  $\bullet$ editarlas en el banco de dalos que se encuentra en la parte inferior, para ello se selecciona el banco de datos  $(1.2.3 \t{6.4})$  presionando un botón pequeño que se encuentra a la izquierda del mismo, y posteriormente se presiona el número de la gráfica en la parte superior.
- Presionar la tecla Draw Graph.  $\bullet$
- Fn la parte superior se encuentran loe comandos, eelecionar el comando *Graph.*   $\bullet$
- Seleccionar la instrucción *Area correctlon.*   $\blacksquare$
- Seleccionar nuevamente el comando *Graph,* presionar la instrucción *Tafel Rulers.*   $\bullet$
- Presionar simultáneamente loe botones izquierdo y derecho del mouse y mover el eje ٠ central al punto de E<sub>corr</sub> en la gráfica, soltar los botones del mouse.
- Ahora la gráfica está seccionada en parte anódica y parte catódica, ajustar con el  $\bullet$ mouse ambas pendientes, una a la vez, colocando con el botón derecho el lugar de ajuste, y con el botón izquierdo los giros y/o movimientos necesarios para que la pendiente sea tangente a la cwva.
- Seleccionar el comando Analysis, seleccionar la instrucción Tafel values.  $\bullet$
- Seleccionar el comando Analysis, seleccionar la instrucción *Data Analysis*.  $\blacksquare$
- Modificar en la parte de Area correction y poner el valor de 1 cm2, pues el área ya  $\bullet$ fué corregida al llevar a cabo la prueba. Corregir el material, y leer los datos deseados. En el anexo se presenta una impresión de resultados como la. dá el equipo.
- Para salir, seleccionar el comando *File,* seleccionar la instrucción *Ex1t.*

# CAPITULO 4

# ANALISIS Y DISCUSION DE RESULTADOS

En el capítulo anterior, solamente se presentaron los resultados obtenidos, en este capitulo, se presenta el análisis de los mismos, es( como su discusión.

## 4.1 ANAIJSIS DE RESULTADOS.

Primeramente se obtuvo un valor promedio  $x > 0$ , y se determinó el error experimental o incertidumbre y la desviación normal del promedio .

$$
\text{Value~promedio:} \qquad \begin{aligned} & \sum_{i=1}^{n} x_i \\ &< x >= \frac{\sum_{i=1}^{n} x_i}{n} \end{aligned}
$$

Incertidumber: 
$$
S = \sqrt{\frac{\sum (x_i - \langle x \rangle)^2}{n-1}}
$$

Desviación normal del promedio: 
$$
Sm = \frac{S}{\sqrt{n}} = \sqrt{\frac{\sum (x_i - \langle x \rangle)^2}{n(n-1)}}
$$

Velocidad de corrosión:  $V_{corr} = \langle x \rangle \pm Sm$ 

### $n = 8$  (Número de corridas para cada material en cada Agua)

A continuación Be presentan los resultados obtenidos de Valor promedio, Incertidumbre, Desviación nonnal del promedio y Velocidad de corrosión.

## • Acero galvnnizado.

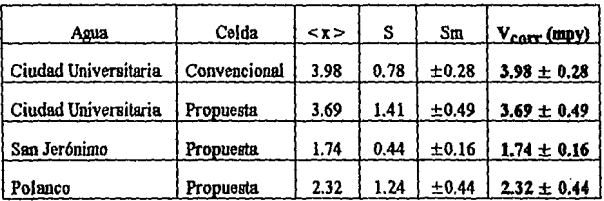

• Acero al carbón 1010.

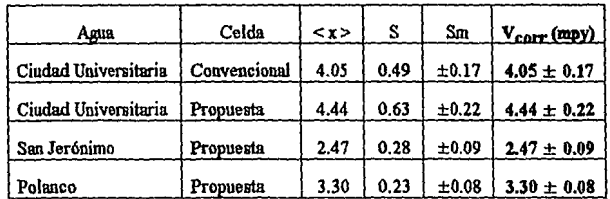

• Cobre.

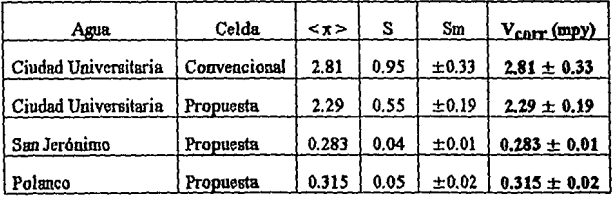
### 4.1.1 Tendencia de las diferentes Aguas analizadas.

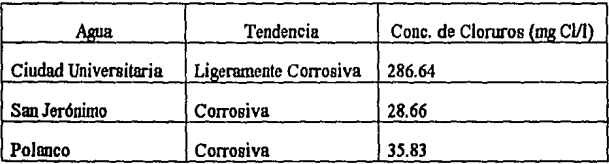

### 4.1.2 Comportamiento de los metales utilizados en las diferentes aguas.

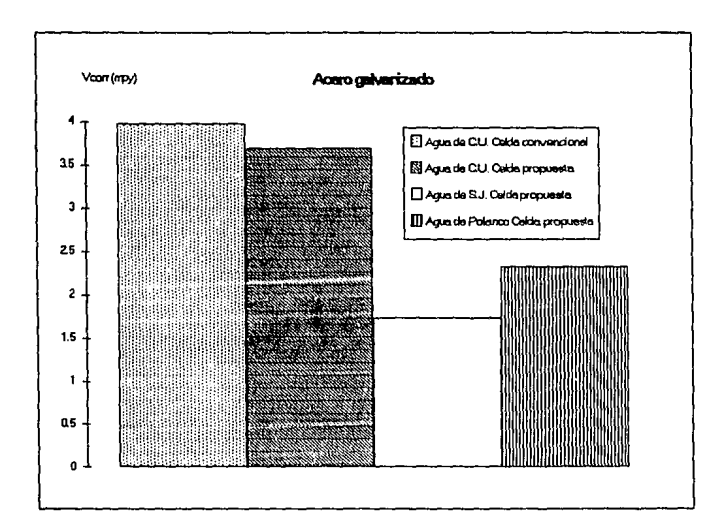

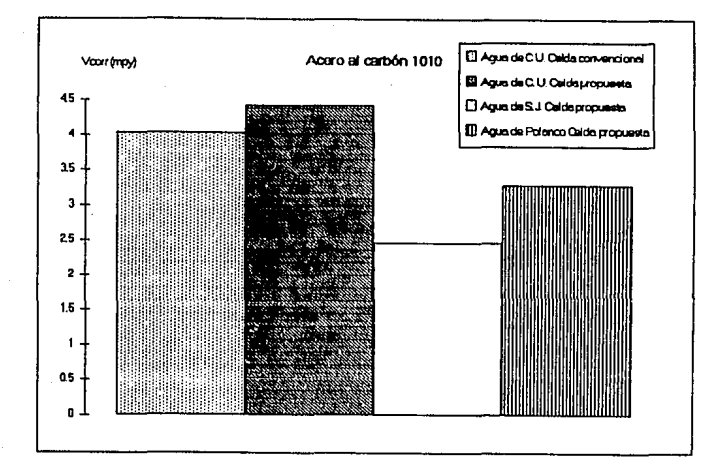

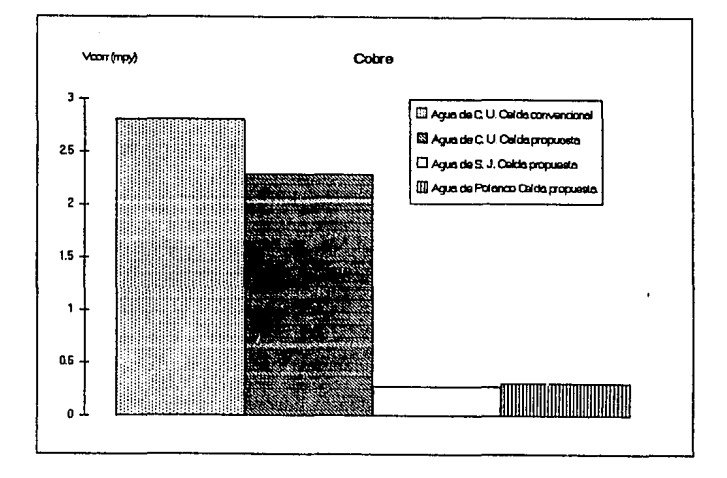

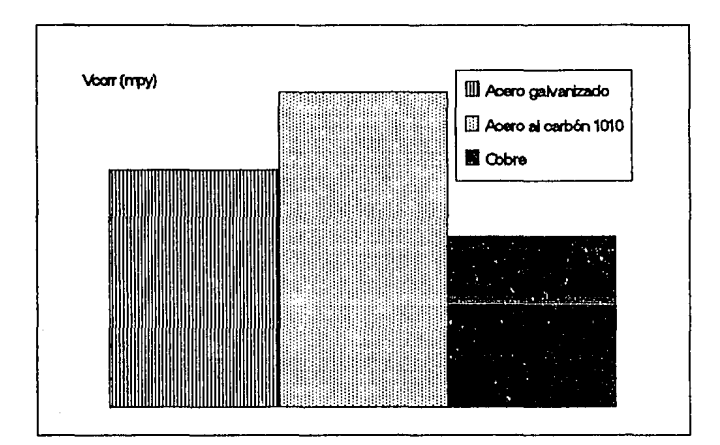

4.1.3 Diagrama comparativo de la V<sub>corr</sub> en los metales utilizados.

#### **U** DISCUSION **DE** RESULTADOS.

En éste proyecto de Tesis, uno de los objetivos fué el poner a prueba un equipo muevo, y una manera de lograrlo, es buscar que los resultados obtenidos sean reproducibles, ee por ello que se realizaron 96 pruebas utilizando tres materiales diferentes.

Para determinar si la celda propuesta era eficaz, se hizo primero una prueba en la celda convencional, para entonces probar la celda propuesta utilizando la misma muestra de agua. en éste caso fué la de Ciudad Universitaria, teniendo asl un parámetro de comparación. En el análisis, observamos que los resultados son bastante parecidos lo cual nos indica que ee posible reproducir resultados semejantes independientemente de que celda se utilice, siempre y cuando las variables del experimento sean las mismas, tales como materiales, preparación de loe mismos, agua, condiciones de temperatura, etc.

El parámetro de compemción mas importante para detenninar si los resultados obtenidos son correctos o no, es el análisis del agua

En los diagramas de la sección 4.1.2 podemos verificar que los valores de velocidad de corrosión para el Agua de Ciudad Universitaria es mas agresiva que la de Polanco, y ésta a su vez que el egua de San Jerónimo, corroborando los resultados con la tabla que se nruestra en la sección 4.1.1 correspondiente a la tendencia a la incrustación o corrosión de las tres aguas ya mencionadas. Se aprecia notablemente que el fiu:tor que detennina el comportmniento de los metales en las diferentee aguas, es la concenlrnción de cloruros pues el Indice de seluración no nos muestra la infonnacióu suficiente para comprobar los datos de velocidad de corrosión obtenidos.

También podemos notar que el cobre presentó mayor resistencia a la corrosión seguido del acero galvanizado y por último el acero al carbón. Como podemos apreciar, los valores obtenidos de velociad de corrosión en los diferentes materiales, presentan un valor de incertidumbre realmente confiable, a pesar de que la evaluación manual de las pendientes de Tafel es complicada, pues requiere de mucha precisión en el momento de realizar el ajuste y los valores de I<sub>corr</sub> varían considerablemente.

Los valores de las pendientes de Tafel obtenidos con el sistema CORRELE (corrosión electroquímica) se desvían demasiado de los obtenidos con el ACM Autotafel<sup>®</sup>, sin embargo los resultados de  $I_{corr}$  fueron semejantes, las pendientes b<sub>a</sub> y b<sub>c</sub> obtenidas con el sistema CORRELE, no eran tangentes a las curvas experimentales, razón por la cuel no fueron tomndas en cuenta

Como se mencionó anteriormente, los valores obtenidos manualmente son confiables logrnndo un error aleatorio muy bajo, por lo que podemos decir que el equipo utilizado puede dar buenos resultados. Por otra parte, los disgramas obtenidos en la sección 3.3 son de gran interés, pues muestran a manera de mapa los diferentes fenómenos que ocurren durante la polarización del material, así como diferentes especies con la ayuda de un diagrama de Pourbaix.

Una de las ventajas de la celda propuesta con respecto a la celda convencional, es la preparación de loe electrodos de trabajo,ya que para la primera, es necesario cortar las placas de 1 cm<sup>2</sup>, preparar la mezcla Resina-Endurecedor, doblar un tubo de vidrio en forma de L, soldar un cable a la placa, introducirlo en el tubo de vidrio y por último colar la resina en un molde de determinado tamaño.

En comparación con la celda propuesta, solo basta cortar las láminas y perforarlas con tm taladro tal como lo indica la sección 2.1.3. Esta diferencia en loe electrodos de trabajo, nos permite ahorrar tiempo y trabajo.

Fn cuanto al electrodo auxiliar se refiere, en la celda convencional, la berra de grafito, proporciona una transferencia de electrones en forma lineal, mientras que en la celda propuesta, la tnmeferencia de electrones es en forma radial. Una desventaja en la celda propuesta, es que en el electrodo de trabajo se puede presentar corrosión localizada en loe bordee y esquinas de la lámina, pero éste problema se puede atacar haciendo un recubrimiento con barniz en los bordes y esquinas del electrodo. Podemos ver en los resultados que éste problema no representó variaciones considerables pues los diagramas muestnm similitud en la comparación de las dos celdas ( sección 4.1.2 ).

De acuerdo con loe resultados, la velocidad de corrosión depende del acebado de la superficie del metal, asl como su preparación y limpieza

Es importante esperar cierto tiempo antes de efectuar la medición para que el potencial de celda se estabilice, para ello se realizaron las gráficas de Potencial ve. tiempo que se muestran en la sección 3.1, de lo coolrario, la medición realizada nos mostrará un potencial de corrosión en la gráfica que no corresponde al valor real, el cual como ya lo vimos, depende del metal y del medio, en éste caso, agua potable. La diferencia en el comportamiento de loe materiales utilizados freole al agua, está en fimción de la facilidad que tienen éstos en formar capas protectoras o pasivantes.

Fn éste proyecto, ae probaron diferentes materiales en un mimno tipo de agua; por ejemplo cobre, acero galvanizado y acero al carbón, en agua de Ciudad Universitaria, y además un mismo material en diferentes tipos de agua; por ejemplo acero galvanizado en agua de Ciudad Universitaria, San Jerónimo y Polanco.

Esta repetitividsd en loe experimenloe se hizo para encontrar reproducibilidad en los resultados, utilizando la técnica de Tafel con un equipo y una celda fáciles de manejar y ahorrando tiempo. A la luz de loe resultados obtenidos, en el siguiente capitulo se propone una Norma para certificar materiales en cuanto a velocidad de corrosión se refiere. Esto es muy importante pues se puede asegurar el control de calidad al seleccionar un material metálico que esté destinado a ser utilizado en un sistema de distribución de agua polable.

## CAPITULO 5

## ANTEPROYECTO DE UNA NORMA PARA DETERMINAR LA VELOCIDAD DE CORROSION

#### PREFACIO

Por tralarse de un Anteproyecto de Norma Oficial Mexicana, no ha participado organismo alguno para su elaboración.

Este anteproyecto nace por la inquietud de que en la actualidad no existe una Nonna Oficial Mexicana que certifique la determinación de la velocidad de corrosión en materiales metálicos.

#### INDICE DEL CONTENIDO

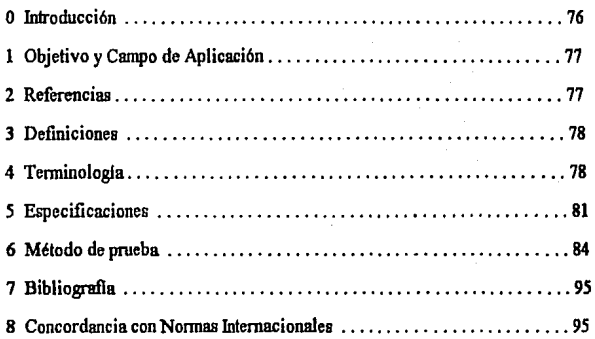

NOTA 0: La numeración en el presente índice, corresponde a la numeración de la Tesis de la cual forma parte. Esta nota debe ser eliminada y la numeración debe ser modificada al momento de realizar el proyecto de Norma Oficial Mexicana

## METODO PARA DETERMINAR LA VELOCIDAD DE CORROSION DE MATERIALES METALICOS EN AGUA POTABLE (Extrapolación de Tafel ).

#### O INTRODUCCION

El siguiente Anteproyecto de Nonna Oficial Mexicana, ha sido elaborado con el fin de certificar la evaluación de la velocidad de corrosión de los diferentes materiales metálicos que son utilizados en la construcción de sistemas de distribución de agua potable.

En el presente anteproyecto, se propone una metodologia para detenninar la velocidad de corrosión de materiales metálicos utilizando un equipo que ha sido previamente probado, el cual proporcionó resultados confiables y reproducibles. El equipo que se propone en este anteproyecto es fácil de usar.

En la metodologla propuesta, existen algunos barbarismos dificiles de eliminar debido a que el equipo contiene instrucciones en inglés pues es de procedencia extranjera, sin embargo, siguiendo cuidadosamente el método de prueba aquí presentado, será posible obtener una prueba de determinación de la velocidad de corrosión confiable y en un periodo corto de tiempo.

#### **l** OBJETIVO Y CAMPO DE APLICACION

Este Anteproyecto de Norma Oficial Mexicana establece los criterios generales para detenninar la velocidad de corrosión de malerialeo metálicos.

Se ha previsto que este anteproyecto sea utilizado por las instituciones o empresas interesadae en determinar la velocidad de corrosión de un producto metálico que será utilizado en la conetrucción de un sietema de dietribución de agua potable.

Este anteproyecto puede ser utilizado para seleccionar un material metálico teniendo como parámetro la velocidad de corrosión, a su vez, cualquier fabricante de materiales metálicos podrá asegurar la calidad de su producto contando con el parámetro antes mencionado.

El método de prueba propuesto en el presente anteproyecto se basa en una técnica electroquímica, la Extrapolación de Tafel, sin embargo no es necesario tener conocimientos de electroqufmica pera realizar la determinación de la velocidad de corrosión.

#### **2 REFERENCIAS**

ASTM G1-88 Standard Practice for Preparing, Cleaning, and Evaluating Corrosion Test Specimene.

ASTM G15-89a Standard Terminology Relating to Corrosion and Corrosion Testing.

#### 3 DEFINICIONES

#### 3.1 Prueba:

Operación técnica que consiste en la determinación de una o varias características de un producto, proceso o servicio dado, de acuerdo a un procedimiento especificado.

#### 3.2 Método de Prueba:

Procedimiento técnico especificado para la realización de un prueba

#### 3.3 Informe de Prueba:

Docmnenlo que presenta los resultados obtenidos de las pruebas realizadas y otra información relevante de las mismas.

医水中毒 医阴茎突

### *4* TERMINOLOGIA

modo: Electrodo de la celda electroqulmica donde la oxidación es la principal reaccióa Es generalmente el metal que se corroe.

cátodo: Electrodo de la celda electroqulmica donde la reducción es la principal reacción.

celda electroquimica: Sistema electroquímico que consta de un ánodo y un cátodo en contacto metálico y sumergidos en un electrolito. El ánodo y el cátodo deben ser diferentes metales.

corrosión: Reacción qulmica o electroqulmica entre un material, generalmente un metal y el ambiente que le rodea, causando un deterioro en el material y sus propiedades.

densidad de corriente: Corriente por unidad de área que fluye por la superficie de un electrodo.

electrodo: Nombre dado a los polos o terminales de una pila eléctrica o una celda electroqufmica.

electrodo auxiliar: Electrodo en la celda electroquímica que es utilizado para transferir comente de o hacia el electrodo de trabajo.

electrodo de trabajo: Pieza de metal que se corroe en una celda electroquímica. Es el material que se pone a prueba.

electrólisis: Generación de cambios químicos en un electrolito por el paso de corriente en una celda electroquímica.

electrolito: Compuesto químico que, findido o disuelto, es capaz de conducir la corriente eléctrica descomponiéndose en el fenómeno de la electrólisis.

Hmpleza dedrolltlca: Proceso para remover manchas, o productos de corrosión de la superficie del metal actuando éste como electrodo durante el paso de corriente en un baño electrolltico.

pmdlcntc de Tafel: Linea que se traza en la porción relativamente recta en el diagrama sobrepotencial vs. densidad de corriente, generalmente a 50 mV del potencial de circuito abierto. Ba corresponde a la pendiente anódica y Be corresponde a la pendiente celódica.

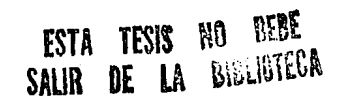

polarización: Desviación en el potencial de equilibrio de su valor original mediante la aplicación de una diferencia de potencial.

potencial de corrosión: Potencial de la superficie corroida en un electrolito referido a un electrodo de medida (referencia) bajo condiciones de circuito abierto.

potencial de circuito ablerto: Potencial de un electrodo medido con respecto a un electrodo de referencia u otro electrodo cuando no existe flujo de corriente en él.

potencial de dectrodo: Potencial de w1 electrodo en un electrolito raedido con un electrodo de referencia.

potencial de equilibrio: Potencial de un electrodo en una solución electrolftica cuando la velocidad de una reacción específica es la misma en ambos sentidos.

sobrepotencial: Cambio en el potencial de un electrodo de su estado de equilibrio debido al flujo de corriente.

vdocldad de corrosión: Medida del deterioro nntural de un material por unidad de tiempo

### S ESPECIFICACIONES

Para realizar las pruebas de determinación de la velocidad de corrosión, es necesario:

- a) ACM Autotafel  $\Phi$ . El aparato incluve:
	- 1) un procesador,
	- 2) free entrsdns con los cables correspondientes a cada electrodo,
	- 3) una enlrada con eu respectivo cable (trifásico) que ee conecta a la loma de corriente,
	- 4) un cable para ser conectado a una computadora con un adaptador en caso de ser necesario.
- b) Computadora 386 SX. La computadora requiere:

l) cDpTocesador matemático 2) ambiente Windows.

- c) Paquete de instalación y ejecución del programa ACM Autotafel  $\Phi$  versión 1.52.
- d) CeldaElectroqufmica La celda se compone de los siguientes elementos:
	- 1) Vaso: Tipo Berzelius (puede ser sustituído por un vaso de precipitados). Capacidad: 500 mi. Material: Vidrio.

2) Tapa del vaso:

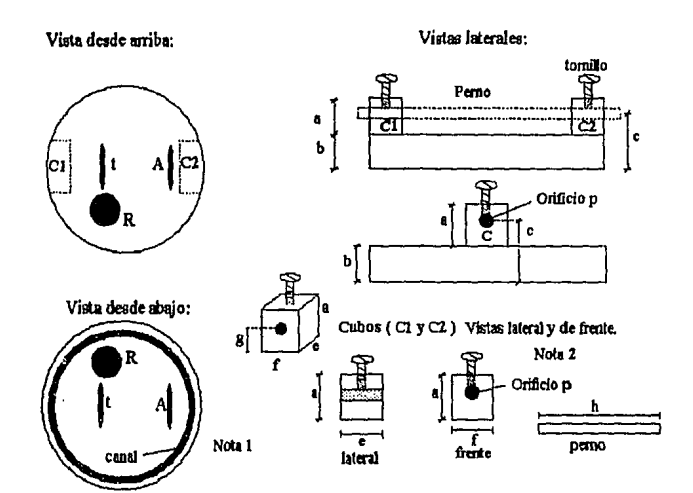

### Material: Lucite

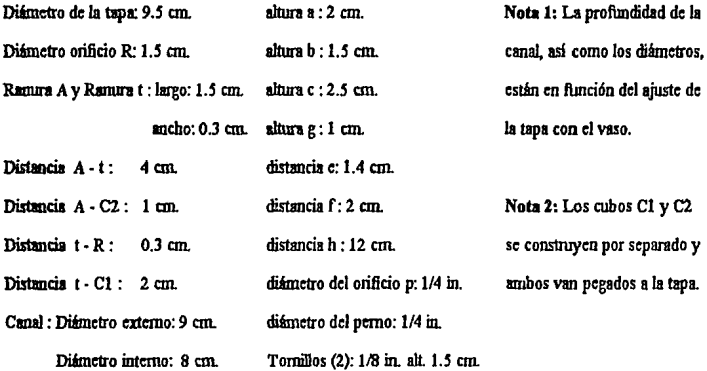

3) Electrodos:

- ·Electrodo de trabajo: Pieza de metal que se somete a prueba
- ·Electrodo Auxiliar: Acero Inoxidable 304
- ·Electrodo de referencia: Electrodo de Calomel

Forma de los electrodos de trabajo y auxiliar para la celda electroquímica

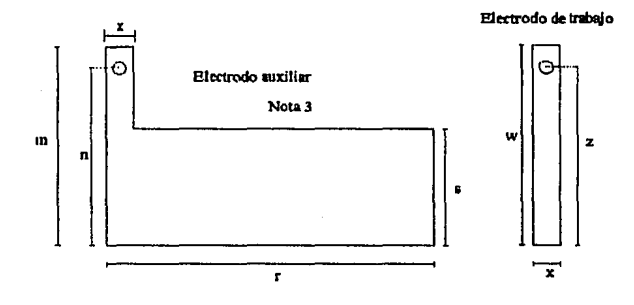

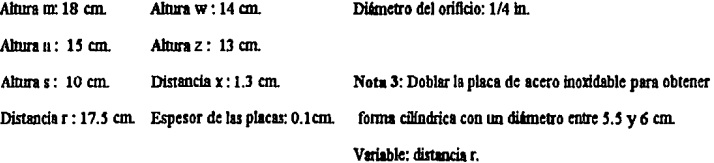

#### 6 METODO **DE PRUEBA**

#### 6.1 Principio

Para llevar a cabo la técnica de Extrapolación de Tafel, se necesita una celda electroquímica en donde existe una pieza de metal ( electrodo de trabajo ) conectada a una lámina de acero inoxidable ( electrodo auxiliar ) sumergidas en un mismo electrolito. La celda se une eléctricamente a una fuente de poder que en este caso es el ACM Autotafel <sup>®</sup>.

Manipulando la fuente de poder, se establece una diferencia de potencial entre el electrodo Je trabajo y el electrodo auxiliar que provoca un flujo de electrones entre estos dos metales modificando las condiciones de equilibrio del sistema.

La diferencia de potencial impuesta por la fuente de poder, propicia que el electrodo de trabajo se disuelva, actuando éste como ánodo pasando a la solución como iones de metal Me 2+, Existe entonces un flujo de electrones que viajan hacia el electrodo auxiliar el cual actúa como cátodo por medio de las conexiones eléctricas.

El flujo de electrones propicia que los potenciales de equilibrio de cada una de las fases se desvfen de su valor inicial, a este fimómeno se le conoce como polarización, y es el desplazamiento de un potencial de equilibrio hacia otro valor por medio de un flujo de corriente eléctrica.

Una vez aplicado el sobrepotencial, el equipo ACM Autotafel  $\mathcal{D}$ , genera un dingrama sobrepotencial ve. densidad de corriente como se muestra en la figura l. Es en esta gráfica donde se ajustan las pendientes de Tafel para obtener el valor de densidad de corriente de corrosión por medio de la ecuación:

$$
V_{\text{corr}} = 0.13 \, {}^{\ast}I_{\text{corr}} \, {}^{\ast} \frac{P.E.}{d}
$$

donde: V<sub>corr</sub> se reporta en mpy ( milipulgadas por año )

P.E. =Peso equivalente de la sustancia que se corroe en gramos.

 $d =$ densidad de la especie en g/cm<sup>3</sup>.

 $I_{\text{corr}}$  = densidad de corriente de corrosión en A/cm<sup>2</sup>.

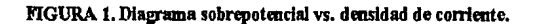

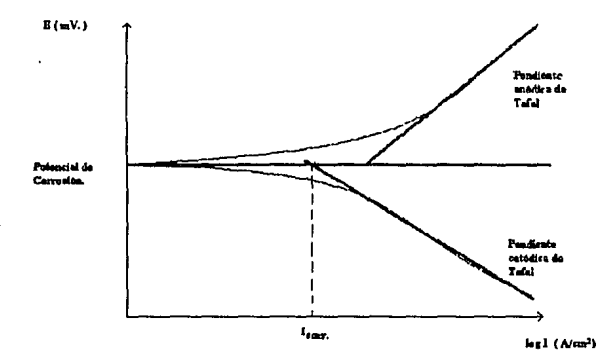

La ecuación pera calcular la velocidad de corrosión ya se encuentra integrada en Ja programación del equipo ACM Autotafel ®, por lo que no es necesario hacer cálculo alguno.

#### 6.2 Reactlvos y Mataiales.

Reactivos: Agua potable ( electrolito ).

Materiales: Electrodo de trabajo. Malerial metálico que se desea poner a prueba.

NOTA 4: El electrolito no necesariamente debe ser agua potable, el presente método de prueba es suficientemente versátil como para hacer determinaciones de velocidad de corrosión en cualquier medio acuoso, siempre y cuando no altere las propiedades flsicas y/o qulmicas del electrodo auxiliar.

6.3 Aparatos e instrumentos.

Véase capitulo 5.

6.4 Preparación y conservación de las muestras o probetas.

Remover los posibles productos de corrosión presentes en el electrodo de trabajo siguiendo el procedimiento especificado en las tablas 1 y 2.

Desengrasar el electrodo de trabajo con un solvente orgánico.

Secar el electrodo de trabajo con aire, mm vez seco, realizar la prueba.

## TABLA 1. Procedimiento de limpleza química para remover productos de corrosión.

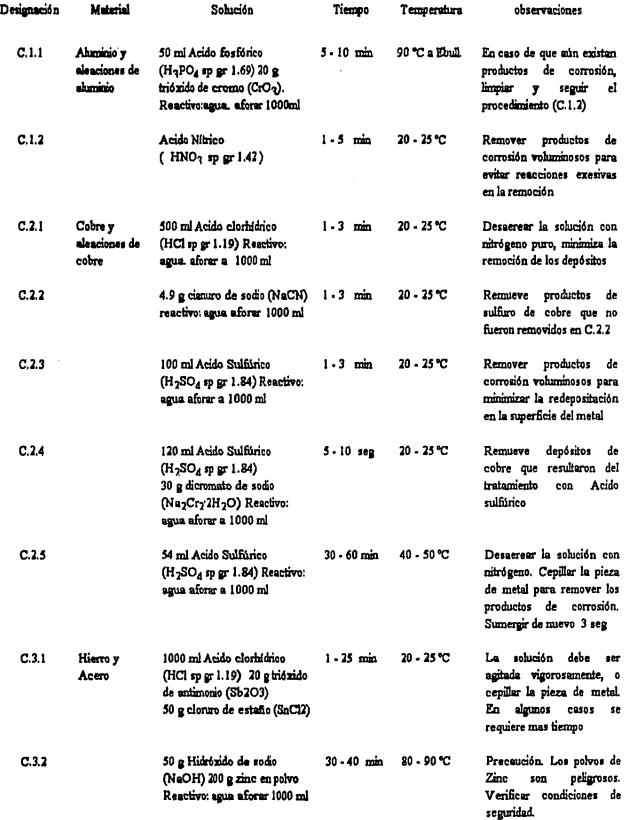

### TABLA 1. ( continúa)

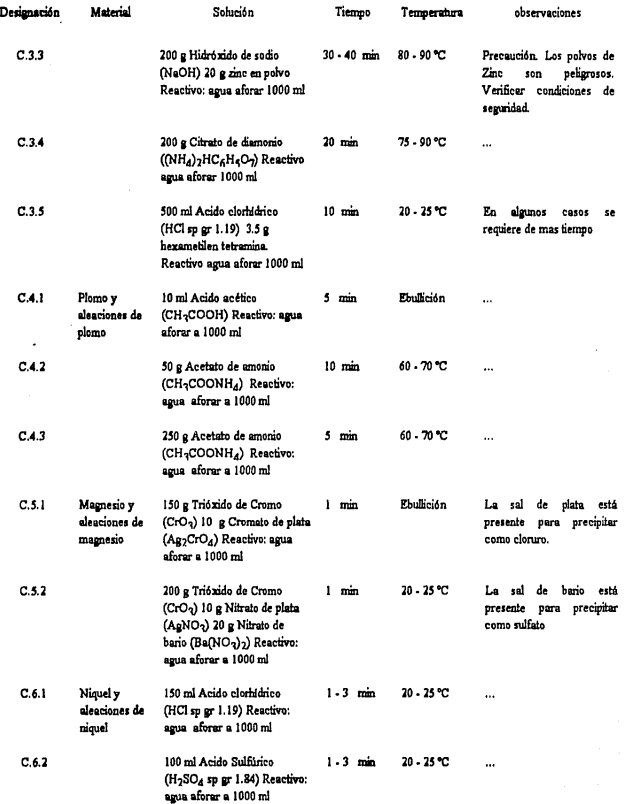

### TABLA 1. ( concluye )

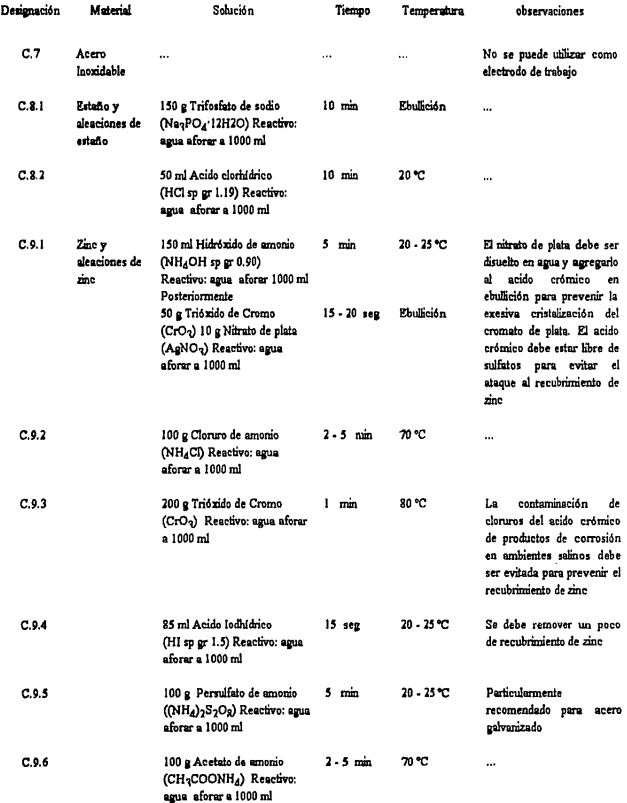

### **TABLA 1. Procedimiento de Hmplaa electrelldca para**

### remover productos de corrosión.

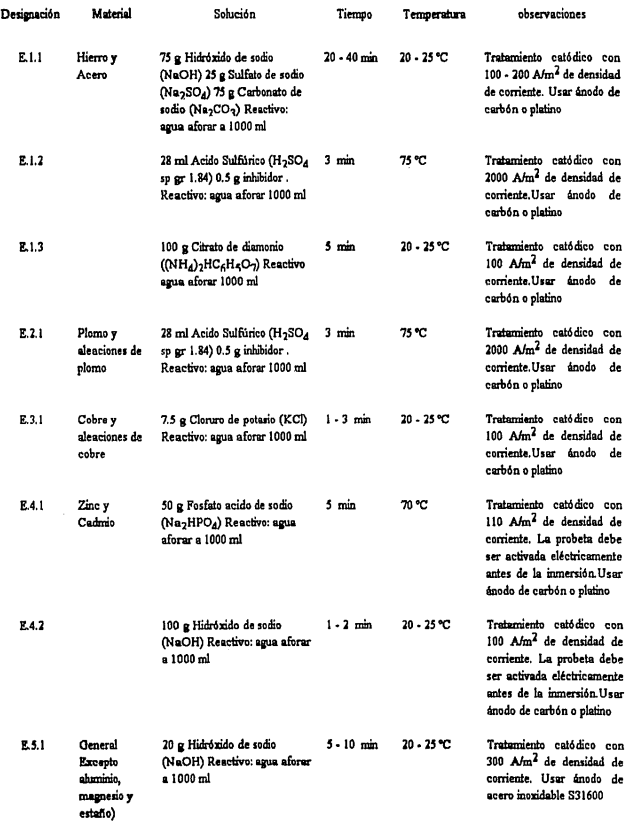

#### **6.!I Procedimiento**

Preparar el eleclrodo de trabajo como se indica en 6.4

Conectar el equipo.

Llenar de agua el vaso hasta el nivel de 350 ml.

Colocar los electrodos en sus respectivos lugares:

El electrodo de referencia se coloca en el orificio R de la tapa

El electrodo de trabajo se coloca en la ranura t de la tapa

El electrodo auxiliar se coloca en la ranura A de la tapa.

Los electrodos de trabajo y auxiliar son sujetados por el perno, atravesando los orificios de los cubos Cl y C2 de la tapa Presionar el perno con los tornillos.

Tapar el vaso.

Conectar los eleclrodos con el equipo. En el equipo está indicado el lugar para cada electrodo.

Se recomienda esperar cierto tiempo entes de llevar a cabo la prueba Esto es con el fin de obtener tm estado de equilibrio en el sistema El tiempo de espera se puede calcular realizando tm diagrama Potencial (mv) va. tiempo (seg).

Ejecutar en la computadora el programa Autotafel. exe (ambiente Wiadows)

Definir los parámelros siguientes:

Data file:

Seleccionar drive: (A, B 6 C).

Seleccionar directorio o subdirectorio.

Seleccionar nombre del archivo.

Sweep type: Tafel.

Graph type: Auto scale.

Sweepometer: 45 mV/min. (Velocidad de barrido).

Offiet sweep to Rest potential: X.

Start potential (mV): - 300. Stop potential (mV): 300. Area correction (cm<sup>2</sup>): X: 18 cm<sup>2</sup>. Number of nms:1 Initial delay (sec): 10

Counter Resister: Auto.

COM port: Depende del puerto serial en la computadora al cual está conectado el equipo, dependiendo del tipo de entrada del puerto serial, será necesario el adaptador en el cable.

Medir el potencial de celda apretando la *teclaMeasure ce// potentia/.* 

Seleccionar la instrucción *RUN* 

Help ? : Tecla que sirve para Ayuda (presionarla en caso necesario)

Esperar a que el equipo termine la pruebe.

Repetir todo el procedimiento dependiendo del número de pruebas que se quieran hacer.

Es recomendable realizar mas de tres pruebas para un mismo material.

Para salir seleccionar el comando File y ejecutar la instrucción Exft.

#### 6.6 Expres16n de resultados.

Ejecutar en la computadora el programa Autotafel Analysis. exe (ambiente Windows) En caso de haber ejecutado Autotafel.exe (ambiente Windows); presionar la tecla F3 o bien la tecla con la fimción Analysis.

Presionar la tecla Open File y seleccionar drive ( A, B ó C )

Seleccionar Nombre del directorio, subdirectorio y archivo, Presionar (select).

En la parte BUperior de la pantalla, sparecerá la gráfica o gráficas, es necesario editarlas en el banco de datos que se encuenlra en la parte inferior, para ello se selecciona el banco de datos (1.2.3 ó 4) presionando un botón pequeño que se encuentra a la izquierda del miemo, y posteriormente se presiona el número de la gráfica en la parte superior.

Presionar la tecla Draw Graph.

Selecionar el comando *Groph.* 

Seleccionar la instrucción Area correction.

Seleccionar nuevmnente el comando *Groph,* presionar la instrucción *Tafel Rulers.* 

Presionar simultáneamente los botones izquierdo y derecho del mouse y mover el eje central al punto de E<sub>corr</sub> en la gráfica, soltar los botones del mouse. Ahora la gráfica está seccionada en parte anódica y parte catódica Ajustar con el mouse mnbes pendientes, una a la vez, colocando con el botón derecho el lugar de ajuste, y con el botón izquierdo los giros y/o movimientos necesarios para que la pendiente sea tangente a la curva

Seleccionar el comando *Analysts,* seleccionar la instrucción *Tafel values.* 

Seleccionar el comando Analysis, seleccionar la instrucción *Data Analysis*.

Modificar en la parte de Area correction y poner el valor de 1 cm<sup>2</sup>, pues el área ya fué corregida al llevar a cabo la prueba Corregir el material, y leer loe dalos deseados.

El dato de Velocidad de corrosión es el 6ltimo que se expresa en la tabla.

Para salir, seleccionar el comando *File,* seleccionar la instrucción *Exlt.* 

6.7 Informe de la prneba.

El informe de la prueba debe ser presentado de la siguiente manera:

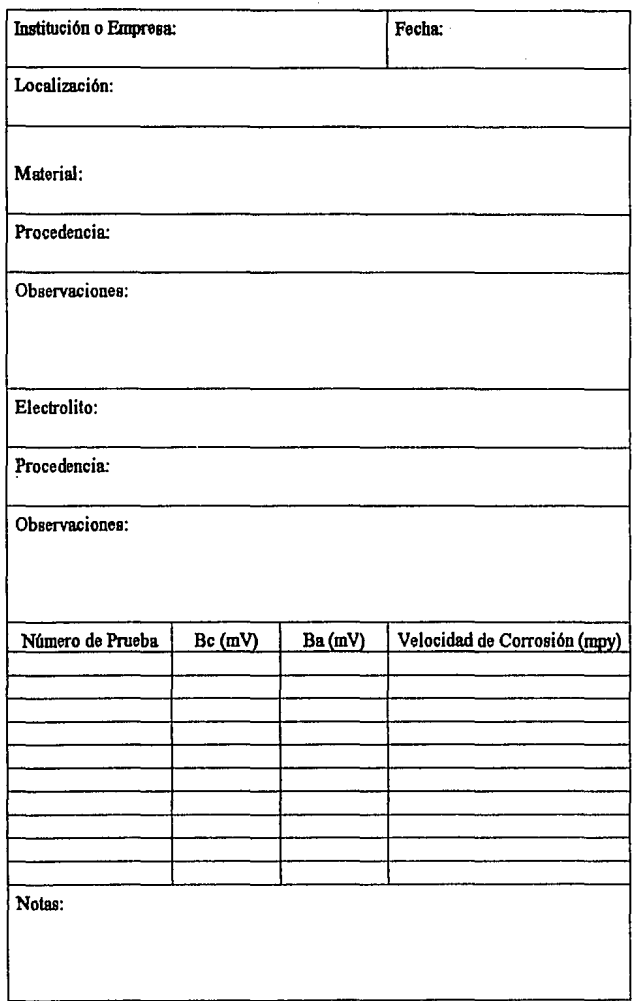

÷,

alaa ku shirta ah qaala waxaan in midaal darbay ah xu me.<br>.

وريتين

#### 7 Blbliografta

- a) ASTM G 1 88 Standad Practice for Preparing, Cleaning, and Evaluating Corrosion Test Specimens.
- b) ASTM O 3 89 Standard Practice for Conventions Applicable to Electrocbemicel Measurements in Corrosion Testing.
- c) ASTM G 5 89 Standard Reference Test Method for Making Potentiostatic and Potentiodynamic Anodic Polarization Measurements.
- d) ASTM O 15 89 Standard Terminology Relaling to Corrosion end Corrosion Testing.
- e) Eduardo M. Oorostiza E. Aplicación del Método de Tafo! el estudio de la corrosión metálica en Agua Potable. Tesis. Universidad Nacional Autónoma de México. Facultad de Qulmica. México 1994.

#### 8 Concordancia con Normas Internacionales

Este Anteproyecto de Norma no coincide con ninguna norma internacional por no haber referencia el momento de su elaboración.

## CAPITULO 6

## CONCLUSIONES Y RECOMENDACIONES

Después de beber realizado éste trabajo, se puede concluir lo siguiente:

- Uno de los objetivos durante el proyecto, fué probar un equipo nuevo, por lo cual no se siguieron los pasos del método científico, es decir, no existe una hipótesis, es por ello que en los resultados, se buscó corroborar si el equipo es confiable o no.
- El equipo es fiicil de operar, versátil, y tiene una gran ventaja, es portátil, por lo tanto no ocupa mucho espacio en un laboratorio.
- Los resultados obtenidos con el equipo son confiables independientemente del tipo de celda que se utilice.
- Es posible realizar varias corridas experimentales obteniendo un valor de velocidad de corrosión, pendientes de Tafel, gráficas, etc, en un período de tiempo corto comparado con en tiempo requerido utilizando un potenciostato y un graficador.
- Las ventajas de la celda propuesta ante la celda convencional nos indican que la primera es mas accesible y la probabilidad de error en el operndar disminuye, además resulta mas sencillo elaborar el electrodo de trabajo.
- Los resultados obtenidos con la celda propuesta son semejantes a los de la celda convencional, por lo cual podernos asegurar que su uso tiene velidéz, obteniendo reproducibilidad en los resultados.
- El comportamiento de los metales utilizados fué el esperado, corroborados con el análisis del agua, siendo la concentración de cloruros un factor determinante.
- Se cumplieron los objetivos planteados en el proyecto.

#### Recomendaciones:

- Se recomienda realizar las gráficas de Potencial vs. tiempo para determinar el tiempo necesario para que se estabilice el potencial de corrosión.
- Preparar los eleclrodos de trabajo siguiendo los procedimientos adecuados.
- Tener mucho cuidado en el ajuste manual de las pendientes de Tafel pues el resultado de velocidad de corrosión varia considerablemente.
- Es posible realizar pruebas de velocidad de corrosión en la celda propuesta utilizando tm tubo del metal deseado en lugar de tma lámina, para ello es necesario:
	- a) Modificar la tapa como se muestra en la figura; Sustituír la ranura destinada para el electrodo de trabajo por tm orificio del tamallo del diémelro del tubo, con una holgura de dos a tres milímetros.
	- b) Modificar el electrodo de trabajo; éste sería un tubo, es necesario realizar una petforación de 1/4 in. a la misma altura que en la lámina, la longitud del tubo, deberá ser la misma
	- c) Calcular el área y corregirla en el equipo antes de realizar la prueba experimental.

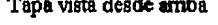

Tapa vista desde arriba Electrodo de trabajo

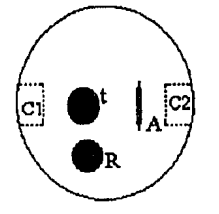

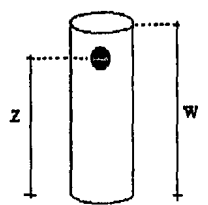

## CAPITULO  $\it 7$

## **BIBLIOGRAFIA**

Joan Genescá Ll. Javier Avila M. Mas allá de la herrumbre. Fondo de Cultura Económica. La ciencia desde México. México 1986.

Yunny Meas V. Walter López O. Patricia Rodriguez L. Javier Avila M. Joan Oenescá Ll. Tres mttodos para evalaar una vdoddad de corrosión. *lngenler/a Hidráulica en México.* Enero-Abril 1991.

Josefina de Gyyes M. Joan Genescá Ll. Determinación de la tendencia a la incrustación o corrosión del Agua. *lngenler/a Hidráulica en México.* Mayo-Agosto 1990.

Joan OenescáLI. Corrosión y calidad del agua potable. Facultad de Qulmica. UNAM

Joan Genescá Ll. Métodos Electroquímicos para la determinación de la velocidad de corrosión. Area de trabajo: corrosión.

H.S. Reiber. M Benjamin. A multiple Set-Point polarization technique for Electrochemlcal corroslon rate measuraamt In potable water dlstrlbatloa systaas. *Corrosion Eng/neerlng.* Vol 46, No. 11. November 1990.

J.J. Royuela. E. Otero. Corrosión de tuberías en sistemas de distribución de agua fria. ll Parte. Cobre. *Rev. Jber. Ccrr. y Prot.* Vol. XIX· Nmn. 4. 1988.

Xochitlquetzal Román Z. Determinación de la agresividad del agua potable por métodos dectroqalmlcos. Tesis. Universidad Nacional Autónoma de México. Facultad de Qulmica. México 1992.

Matha Elena Alcántara G. Adaptación de paquetes de computadora (software) para el estadio de sistemas dedroqulmlcos. Tesis. Universidad Nacional Autónoma de México. Facultad de Qulmica. México 1993.

Standard Test Methods for corrosivity of water in the absence of heat transfer (Weight loss methods). ASTM. Designation: D-2688-83. Vol 11.01. 1989.

Standard Test Methods for corrosivity of water in the absence of heat transfer (Electrical methods). ASTM. Designation: D-2776-79. Vol. 11.01. 1989.

Standard Practice for Preparing, Cleaning, and Evaluating Corrosion test Specimens. ASTM. Designalion: 0-1. Vol. 3.02. 1989.

Standard Practice for Conventions Applicable to Electrochemical Measurements in Corrodoo testlng. ASTM. Designalion: 0-3. Vol. 3.02. 1989.

Standard Reference test Method for Making Potentiostatic and Potentiodynamic Anodic Polarization Measurements. ASTM. Designation: G-5. Vol. 3.02. 1989.

Standard Terminology Relating to Corrosion and Corrosion testing. ASTM. Designalion: 0·15. Vol. 3.02. 1989.

Sistema Nacional de Acreditamiento de Laboratorios de Pruebas. Serie Normas. SECOFI. Dirección General de Normas. Departamento del SINALP.

NOM - Z - 13. Guia para la Redacción, Estructuración y Presentación de las Normas Oficiales Mexicanas. SECOFI. Dirección General de Normas.

Héctor G. Riveros. Lucía Rosas. El método científico aplicado a las ciencias **e1perlmmtales.** Trillas. México. 1987.

R.E. Walpole. R.H. Myers. Probabilidad y Estadística para Ingenieros. Mc Graw-Hill Inlermnericana. 3a edición. 1989.

## ANEXOI

# GUIA PARA UTILIZAR EL EQUIPO
#### PROCEDIMIENTO.

Una vez realizada la preparación de los materiales para las pruebas experimentales, se conecta el equipo, y se dá la instrucción para ejecutar el programa en la computadora

Para la celda convencional; se colocan los electrodos de referencia y auxiliar en las bocas correspondientes, el electrodo de trabajo se coloca en el tapón del matraz, procurando que la superficie del metal, quede frente a la berra de grafito. El eleclrodo de referencia, se debe situar lo mas cerca posible del electrodo de trabajo. Se llena el matraz con el a,gua que será puesta a prueba al nivel que sea necesario, es suficiente con que cubra al electrodo de trabajo totalmente. Area del electrodo de trabajo: 1 cm<sup>2</sup>.

*Para la celda propuesta;* se colocan los eleclrodos en sus respectivos lugares, el elctrodo de referencia, se coloca en el orificio R de la tapa, los electrodos de trabajo y auxiliar se colocan en las ranuras t y *A* respectivamente, y se sujetan al perno por medio de los orificios, el perno, una vez en su sitio ( alravesando los orificios de los cubos Cl y C2 de la tapa) y con los electrodos de trabajo y auxiliar, es preuionado por los tomillos, evitando así la movilidad del mismo. Llenar el vaso a un nivel de 350 ml. Colocar la tapa con los electrodos en el vaso. Area del electrodo de trabajo: 18 cm<sup>2</sup>.

Una vez armada la celda de corrosión, independientemente de cual se utilice, se conectan los tres electrodos al procesador del equipo, ésto es muy sencillo pues en él están indicados los lugares de cada cable y a qué electrodo deben conectarse. Es conveniente esperar cierto tiempo para que se estabilice el potencial de corrosión antes de realizar la prueba, una vez transcurrido dicho tiempo, se corre la prueba experimental obteniendo los diagramas de sobrepotencial vs. densidad de corriente.

El equipo genera el diagrama antes mencionado, solo basta correr la prueba, pero para ello es necesario definir algunos parámetros tales como velocidad de barrido, área, etc.

104

#### Obtención de los diagramas de Sobrepotencial vs. Densidad de corriente.

- Ejecutar en la computadora el programa Autotafel. exe (ambiente Windowa)
- Data file:

Seleccionar drive: (A, B 6 C).

Seleccionar directorio o subdirectorio.

Seleccionar nombre del archivo.

- $\bullet$ Sweep type: Tefe!.
- Graph type: Auto scale. ٠
- Sweepometer: 45 mV/min. (Velocidad de barrido ).
- Offiet sweep to Rest potential: X. ٠
- Start potential (mV): 300.
- Stop potential (mV): 300.
- Area correction  $\text{cm}^2$ ): X: 18  $\text{cm}^2$ . ٠
- $\bullet$ Nmnber ofnms: Depende del número de corridas que se quieran hacer.
- Isola!ed pause (sec): Depende del tiempo que se quiera dejar entre corrida y corrida  $\bullet$
- Initial delay (sec): Depende del tiempo que se quiera esperar onles de cada corrida  $\bullet$
- $\bullet$ Counter Resister: Auto. Parámetro seleccioosdo dependiendo el tipo de experimento.
- Current limit: Parámetro seleccionado el tipo de experimento.
- COM port: Depende del puerto serial en la computadora al cual está conectado el  $\bullet$ equipo, dependiendo del tipo de entrada del puerto serial, será necesario el adaptador en el cable.
- Measure cell potential: Tecla que sirve para medir el potencial de celda.
- Ruo ( F6): Tecla que sirve para realizar la corrida experimeulal, generando el  $\bullet$ diagrama Sobrepotencial vs. densidad de corriente.
- Analysis ( F3 ): Tecla que sirve para realizar el análisis de los resultados y diagramas obtenidos.
- Help ? : Tecla que sirve para Ayuda ٠

### Metodologia para obtener ba, hc, I<sub>corr</sub>, V<sub>corr</sub>

- Ejecutar en la computadora el programa Autotafel Analysis. exe (ambiente Windows)
- En caso de haber ejecutado Autolafel.exe (ambiente Windows); presionar la tecla F3 o bien la tecla con lafimción Analysis.
- Presionar la tecla Open File y seleccionar drive (A, B 6 C)  $\bullet$
- Seleccionar Nombre del directorio, subdirectorio y archivo, Presionar (select). ٠
- ٠ En la parte BUperior de la pantalla, aparecerá la gráfica o gráficas, es necesario editarlas en el banco de datos que se encuentra en la parte inferior, para ello se selecciona el banco de datos  $(1.2.3 \t 6.4)$  presionando un botón pequeño que se encuentra a la izquierda del mimno, y posteriormente se presiona el número de la gráfica en la parte superior.
- Presionar la tecla Draw Graph.  $\bullet$
- En Ja parte superior se encuentran los comandos, selecionar el comando *Graph.*   $\bullet$
- Seleccionar la instrucciónArea *correctlon.*   $\bullet$
- Seleccionar nuevamente el comando *Graph*, presionar la instrucción *Tafel Rulers.*
- Presionar simultáneamente los botones izquierdo y derecho del mouse y mover el eje ٠ central al punto de E<sub>corr</sub> en la gráfica, soltar los botones del mouse.
- Ahora la gráfica está seccionada en parte anódica y parte catódica, ajustar con el  $\bullet$ mouse ambas pendientes, una a la vez, colocando con el botón derecho el lugar de ajuste, y con el botón izquierdo loe giros y/o movimientos necesarios para que la pendiente sea tangente a la curva.
- Seleccionar el comando *Analysis*, seleccionar la instrucción *Tafel values*. ٠
- Seleccionar el comando *Analysis*, seleccionar la instrucción *Data Analysis*.
- Modificar en la parte de Area correction y poner el valor de 1 cm2, pues el área ya  $\bullet$ fué corregida al llevar a cabo la prueba. Corregir el material, y leer loe datos deseados. En el anexo se presenta una impresión de resultados como la dá el equipo.
- Para salir, seleccionar el comando *File,* seleccionar la instrucción *Exlt.*

## ANEXO II

# IMPRESION DE RESULTADOS CON EL EQUIPO

A continuación se presentan algunos ejemplos de impresión de resultados tal y como lo hace el equipo ACM Autotafel ®, para ello, es necesario ejecutar el programa Autotufel Analysis, seleccionar el comando Analysis, y la instrucción Data Analysis, una vez realizada la corrección por material, presionar la tecla Print Results.

```
Data bank
                       1<br>b:\tafdata\unam\galvalu<br>: Zinc
                  \ddot{\phantom{1}}Run number : 1
                                                                                                          Time : 14:41:00. Date :
  ile name
         aroa
                                   ïčmª)
                           ÷
                                          )'(ohms)<br>(mV)<br>(mV)
                           ٠
Icorr : 2.3de (ww)<br>Corrosion rate calculated using the Stearn and Geary equation : 1.52e02 mils/yea<br>Intercepts Ba : 7.1e-03 (mA)<br>Icow- Bc : 3.9e-03 (mA)
                           calculated using the Stearn and Geary equation : 1.<br>: 7.1e-03 (mA)<br>: 5.5e-03 (mA)<br>calculated from the intercepts : 3.24e00 mils/year
Icorr<br>Corrosion rate
```
bank<br>name š tafdata\unam\cobre1u Run number : 1 Time: 14:22:45 Date : area ,<br>(ohms) (nV) ....-01 (mA)<br>culated us:<br>Oe-n Icorr using the Stearn and Geary equation : 1.26e02 mils/yea Corrosion rate  $ca1$ Intercepts .<br>Ba -03  $(nA)$  $\cdot$ i ..8e-03<br>I.4e-03  $\overline{m}$  $\ddot{\cdot}$ Icorr : Corrosion rate calculated from the intercents: 2.01e00 mils/vear

108

## ANEXO III

# PROGRAMA PARA DETERMINAR LA TENDENCIA A LA INCRUSTACION O CORROSION DEL AGUA

10 REM FROGRAMA ELABORADO POR LAURA P.GONZALEZ Y SUSANA FIGUEROA. 2019.88 **20 CLS** 30 PRINT:PRINT:PRINT TAB(23)"\* CORROSION Y TRATAUTENTO DE AGUA \*" 40 PRINT: PRINT TABL28) "FACHLTAD DE QUIMICA. UNAN" 50 PENIT-PRINT-PRINT-PRINT" Se presenta un metodo sencillo para determinar l a tendencia de un aqua a la corro-ion o a la incrustación." 60 PRINT: PRINT: INPUT "TEMPERATURA (C): ": T 70 INFUT "ALCALINIDAD (mg/l): ":A 80 INPUT "CONCENTRACION DE CALCIO (mg/l): ";C 90 INPUT "pH: ":PH 100 INPUT "SOLIDOS DISUELIOS TOTALES (@g/1): ":SD 110 T=T#9/5+32 120 IF T>=77 THEN 140 130 PHS=12.65-.0142#T-1.06(C)/2.303-L06(A)/2.303+L06(SD)/2.303/10: 60T0 150 140 PHS=12.27-.00915#T-L0G(C) /2.303-L0G(A) /2.303+L0G(SD) /2.303/10 ISO FHI=2#PHS 6 160 T=PH-FHT 170 PRINT:FRINT:PRINT" ---------"+PRINT 180 IF CK=30 THEN PRINT" Aqua muy blanda" 190 IF CDGO AND C1=60 THEN PRINT" Agua blanda" 200 IF C260 AND CC=120 THEN PRINT" Aqua de dureza media" 210 IF C>120 AND C/=180 THEN PRINT" Aqua dura"

220 IF C=180 THEN PRINT" Agua muy dura" 230 IF 10=0 AND 14.5 THEN PRINT" Aqua poco o no incrustante" 240 IF I>= 5 AND I<1 THEN PRINT" Aqua ligeramente incrustante" 250.10  $I>=1$  AND  $I<sub>2</sub>$  THEN PRINT" Aqua significativamente incrustante" 260 IF I>2 THEN PRINT" Aqua definitivamente incrustante" 270 IF ICO AND I'=-. 5 THEN PRINT" Agua poco o no corrosiva" 280 IF IK-.5 AND I =- L THEN PRINT" Aqua ligeramente corrosiva" 290 IF IK-1 AND IP--2 THEN PRINT" Agua significamente corrosiva" 300 IF IK-2 THEN FRINT" Agua definitivamente corrosiva' 310 PRINT:PRINT"-----------------------320 PRINT:PRINT:INPUT "DESEA REALIZAR OTRO ANALISIS (S/N)":A\$ 330 IF A\$="S" THEN 60 340 REM REFERENCIA REV.SOC.GUIM.MEX.VOL.32.NO.1.1988 350 REM "CORROSION Y TRATAMIENTO DE AGUA" 360 REM JOSEFINA GYVES MARCINIAK-JOAN GENESCA LLONGUEFAS 770 END  $O<sub>1</sub>$ 

 $\mathbf{u}$ 

110

### ANEXO IV

# GENERALIDADES SOBRE EL SISTEMA NACIONAL DE ACREDIT AMIENTO DE LABORATORIOS DE PRUEBAS (SINALP)

Actualmente los Laboratorios juegan un papel fimdamental para el desarrollo industrial de los países porque son la base técnica de una serie de actividades vinculadas con la calidad, como son la investigación en el desarrollo de rwevoa productos, procesos, asl como para la evaluación de la calidad de productos, materias primas, etc. De esta importancia que adquieren los laboratorios de pruebas se ha hecho necesario establecer sistemas que certifiquen que éstos funcionan adecuadamente y que emiten resultados confiables. Derivado de ésta gran necesidad, prácticamente los paises en vlas de desarrollo han establecido Sistemas de Acreditación.

Los laboratorios que logran obtener el reconocimiento oficial a través del acreditamiento, son aquellos que cumplen con la serie de requisitos que establece el sistema como son: organización, personal, equipo de edición, calibración, control interno de calidad, etc. La observancia en el cumplimiento de dichos requisitos se lleva a cnbo mediante una rigurosa evaluación inicial y una serie de evaluaciones periódicas que demuestren la continuidad de su competencia

La inscripción al Sistema Nacional de Acreditamiento de Laboratorio de Pruebas es de tipo voluntario y su organización está disellada para que se wúfiquen los criterios y modos de operación de los diversos laboratorios del pals.

La estructura fimcional del sistema la conformen:

- La Dirección General de Normas, como unidad Rectora.
- Los Comités de Evaluación, como unidad Evaluadora
- Los Laboratorios Acreditados, como miembros Activos.

*Proceso de Acreditamiento.* 

El laboratorio interesado en obtener el Certificado de Acreditamiento que otorga la Dirección General de Nonnas de la Secretarla de Comercio y Fomento Industrial, debe llevar a cabo el proceso de Acreditamiento que consiste en:

- Proporcionar la información que se requiere en las formas para la solicitud de Acreditamiento en original y dos copias y someterla por Oficialía de Partes de la Dirección General de Normas.
- Cubrir el pago de derechos de Acreditamiento ante la Tesorería de la Federación cooforme lo estipulado en el articulo 73-C de la Ley Federal de Derechos vigente.
- La evaluación del Laboratorio que se efectúa por evaluadores que son seleccionados de un grupo de especialistas en el tipo de trabajo que se realiza en el laboratorio.
- La Dirección General de Normas proporciona al laboratorio el Dictámen de Acreditmniento, basándose en el informe de los evaluadores, mismo que es aualizado y calificado en el seno del comité.
- El Laboratorio Acreditado recibe visitas poirtacreditamiento, para garantizar la continuidad en el cumplimiento de los requisitos del SINALP, éstas pueden ser alealorias o programadas.

#### *Beneficios.*

- Control integral de la calidad, asesorfa e información sobre el uso de normas de calidad y wevas tecnologfas.
- Permite agilizar las autorizaciones o permisos de filbricación, venta y uso de productos por parte de la Dirección Oeneal de Normas.
- Facilita la comercialización de productos a nivel nacional e internacional.
- Unifica los criterios y sistemas de operación de los diversos Laboratorios de la Industria Nacional.
- Simplifica el pasar exitossmente las evaluaciones de empresas que requieren aprobación de Sistema de Aseguramiento de Calidad.